# **ANÁLISIS ESPACIAL DE ENFERMEDADES ISQUÉMICAS DEL CORAZÓN EN EL EJE CAFETERO 2015 - 2016**

# **LEANDRO GARCÍA VILLAMIL**

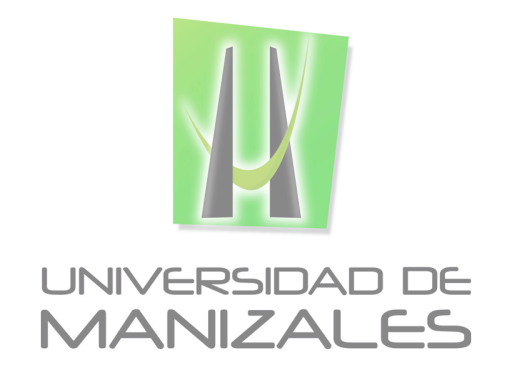

**UNIVERSIDAD DE MANIZALES FACULTAD DE CIENCIAS E INGENIERÍA ESPECIALIZACIÓN EN SISTEMAS DE INFORMACIÓN GEOGRÁFICA MANIZALES 2018**

# **ANÁLISIS ESPACIAL DE ENFERMEDADES ISQUÉMICAS DEL CORAZÓN EN EL EJE CAFETERO 2015 - 2016**

# **LEANDRO GARCÍA VILLAMIL**

Trabajo de Grado presentado como opción parcial para optar Al título de Especialista en Información Geográfica

**UNIVERSIDAD DE MANIZALES FACULTAD DE CIENCIAS E INGENIERÍA ESPECIALIZACIÓN EN SISTEMAS DE INFORMACIÓN GEOGRÁFICA MANIZALES 2018**

# **AGRADECIMIENTOS**

El autor expresan sus agradecimientos a:

Al Docente Luis Carlos Correa Ortiz. Ingeniero Electrónico y Magister en Educación y Desarrollo Humano por su apoyo y su valiosa asesoría durante los módulos de seminarios de investigación

A la facultad de Ciencias e Ingeniería. Les agradezco su compromiso y disposición a la hora de impartir sus conocimientos durante la especialización

A mis familiares que me apoyaron durante todo este proceso académico

# **CONTENIDO**

# Pág.

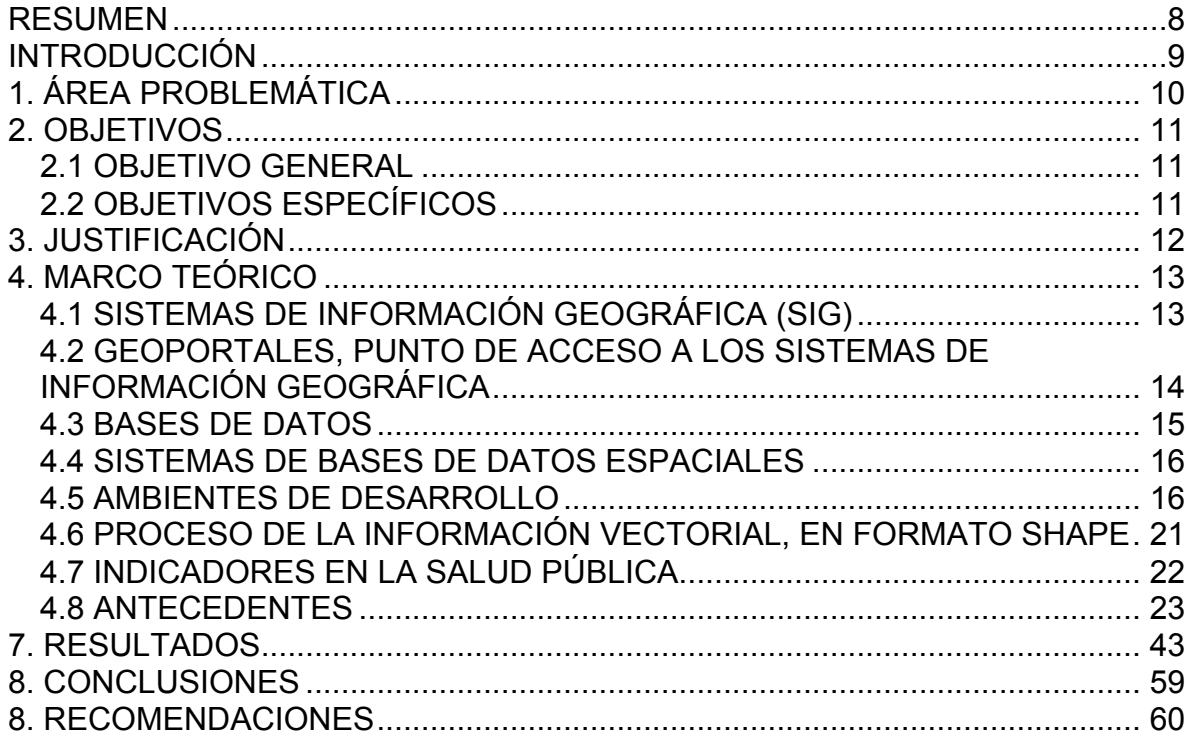

# **LISTA DE FIGURAS**

# **Pág.**

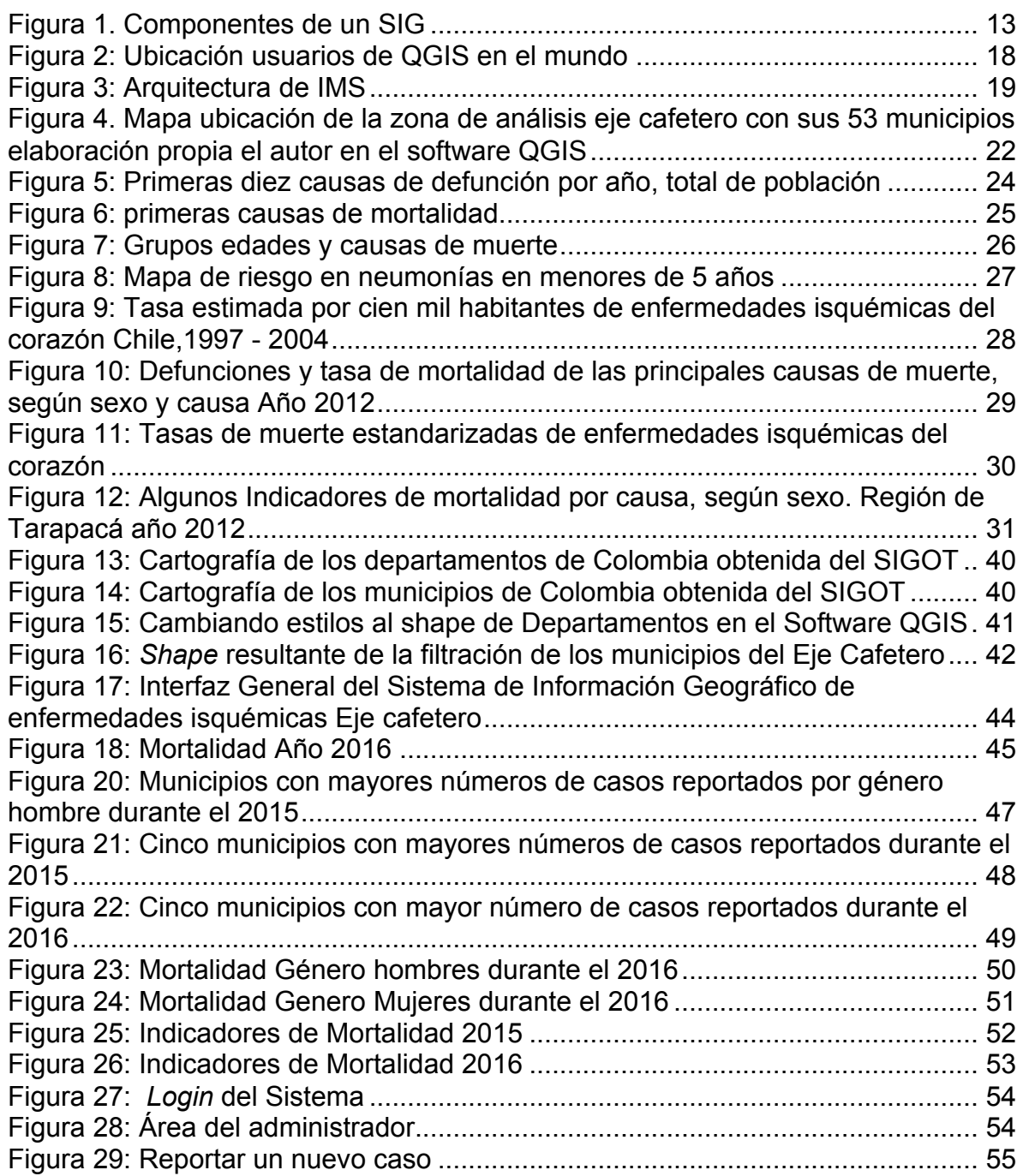

# **LISTA DE TABLAS**

# **Pág.**

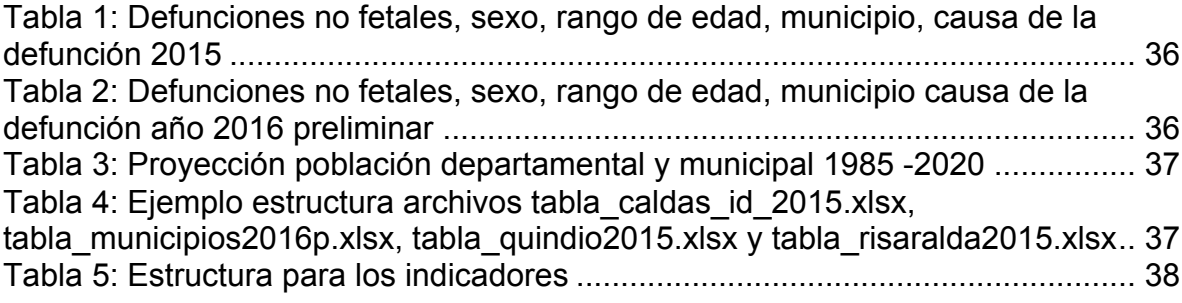

# **GLOSARIO**

**Cartografía:** La ciencia que se dedica al estudio y a la elaboración de mapas.

**DANE:** Departamento Administrativo Nacional de Estadística, entidad oficial, que tiene como propósito la producción y difusión de investigaciones y estadísticas.

**Framework:** Es una estructura de soporte definida en la cual otro proyecto de software puede ser organizado y desarrollado.

**Indicadores:** En términos generales los indicadores de salud representan medidaresumen que capturan información relevante sobre distintos atributos y dimensiones del estado de salud y del desempeño del sistema de salud, visto en conjunto, intentan reflejar la situación sanitaria de una población y sirven para vigilarla.

**Isquemia:** Enfermedad en la que se produce una disminución del flujo sangre rica en oxigeno una parte del organismo.

**ODBC:** Conectividad Abierta de Bases de Datos. Es un interfaz de aplicación estándar (API) para el acceso de sistemas administradores de bases de datos.

**Servlet**: Es un programa java, que extiende las capacidades de un servidor.

**Shapefile:** Un *shapefile* es un formato sencillo y no topológico que se utiliza para almacenar la ubicación geométrica y la información de atributos de las entidades geográficas.

**SIGOT:** Sistema de Información Geográfica para la Planeación y el Ordenamiento Territorial.

**Webservice:** Un servicio web ayuda a la interoperabilidad entre varios lenguajes de programación, teniendo un lenguaje común de comunicación.

**WFS:** Web Feature Service, este servicio se relaciona con el acceso de directo de los datos, escribir, leer, actualizar las características.

**WMS**: Protocolo estándar para entregar imágenes georreferenciadas, donde el servidor de mapas genera la imagen usando datos de un base de datos SIG.

#### **RESUMEN**

La mortalidad por enfermedades isquémicas del corazón, es una causa importante de muerte en los países en vías de desarrollo, la cual afecta adultos por diferentes factores; físicos, alimenticios y malos hábitos, como fumar. Los casos de muertes por estas causas son estadísticas cuantificables, las cuales se pueden convertir en indicadores como tasa de mortalidad bruta y pueden ayudar a las secretarias departamentales de salud a formular nuevos planes, para mejor la calidad de vida de las regiones.

El objetivo de este proyecto es diseñar, analizar e implementar un Sistema de Información Geográfica (SIG) para, el análisis espacial de enfermedades isquémicas del corazón, en los 53 municipios que comprenden los departamentos de Caldas, Risaralda y Quindío, también incluir indicadores, que sirvan para la toma de decisiones y llevar el registro de otras causas diferentes a la mortalidad por enfermedades isquémicas. El insumo de datos se construye a partir de datos estadísticos del Departamento Administrativo Nacional de Estadísticas, DANE. Los datos serán asociados y georreferenciados a cada municipio de los departamentos del eje cafetero y desplegados en el SIG

El desarrollo de este proyecto pretende demostrar la utilidad de los SIG en el área de la salud pública y sus grandes ventajas en el seguimiento de enfermedades y toma de decisiones

Los resultados previstos generarán diferentes vistas estadísticas que permitan la consulta de información georreferenciada de los municipios del eje cafetero y también varias interfaces de administración, que sirven para el registro de diferentes casos

**PALABRAS CLAVES:** Eje Cafetero, Corazón, Isquemia, Análisis Espacial, SIG.

# **INTRODUCCIÓN**

El estudio de la mortalidad, como un suceso que afecta la salud pública, es primordial para entender la dinámica de salud de una población ya sea regional, nacional o mundial, por ende, la mortalidad por enfermedades isquémicas del corazón es uno de los indicadores, de mayor magnitud, a esta razón de mortalidad se deben la mayoría de fallecimientos en el eje cafetero, por lo tanto, se hace muy importante su estudio, debido a los factores que la generan. De este modo los gobiernos pueden tomar acciones para su prevención

Este tipo de problemática, es observada continuamente por los organismos de control nacionales, internacionales y regionales, debido a que, en los años recientes, se vienen presentando un gran número de casos, relacionados con esta causa, lo que ha llevado debatir sobre la acción de los entes de control, en este caso las territoriales y secretarias de salud, también involucrando a las redes hospitalarias de la región.

Debido a esta problemática, el trabajo presente busca analizar medios tecnológicos en general y herramientas SIG en particular que pueden ser implantadas, para el monitoreo de las causas de mortalidad de enfermedades isquémicas del corazón, en los departamentos de Risaralda, Quindío y Caldas, más específicamente en los municipios que comprenden estos departamentos.

La utilización de los SIG en el área de la salud tiene una historia muy reciente, estos sistemas han tenido un uso en diferentes áreas como el mercadeo, transporte, estudios geológicos, estudios de cultivos, seguridad pública y el estudio del cambio climático. Estos sistemas vienen siendo muy usados en monitoreo de epidemias, en diferentes regiones alrededor del mundo, debido a que se pueden analizar el fenómeno, en un marco de tiempo con el cual se pueden tomar acciones de mitigación.

La finalidad del trabajo investigativo es mostrar como los sistemas de información geográfica pueden generar análisis complejos y visualizaciones, los cuales pueden ser de gran ayuda a las territoriales o secretarias de salud de los departamentos del eje cafetero, mejorando la capacidad de decisión y los tiempos de respuesta de estas entidades.

# **1. ÁREA PROBLEMÁTICA**

Las direcciones territoriales y las secretarias de salud del eje cafetero son entidades que tienen un carácter descentralizado, su principal objetivo es velar por cumplimiento y funcionamiento del sistema de salud de la región a la cual pertenecen. Se encargan de asegurar niveles de salud acordes con los lineamentos del gobierno nacional, coordinar y ejecutar políticas de salud que brinden soluciones a problemas sociales.

La problemática detectada esencialmente está en las fuentes de la información, específicamente en la manera en que son analizados los datos; éstos se registran en hojas de cálculo o se almacenan en bases de datos, a partir de los cuales se generan gráficos descriptivos. Lastimosamente no existe una asociación geográfica al momento de presentar la información.

En el eje cafetero una de las razones mas frecuentes de mortalidad son las enfermedades isquémicas del corazón. Estas afectan a la población de los departamentos involucrados, los SIG pueden manejar de manera eficiente los datos generados por esta causa, generando mapas, calculando indicadores y proyecciones a futuro con datos estadísticos.

Finalmente, la manera como se publica la información se efectúa de manera estática e independiente de criterios estadísticos que no permiten proyecciones a futuro del problema o que no permiten vislumbrar el efecto demográfico en los años venideros.

# **2. OBJETIVOS**

# **2.1 OBJETIVO GENERAL**

Realizar el análisis espacial de mortalidad por enfermedades isquémicas del corazón de los municipios del eje cafetero, en el periodo 2015-2016, mediante herramientas SIG, como apoyo para la toma de decisiones a las entidades de salud.

# **2.2 OBJETIVOS ESPECÍFICOS**

- Seleccionar las herramientas geoinformáticas a utilizar.
- Diseñar y poblar una base de datos geográfica con la información disponible sobre la patología en el periodo de estudio.
- Evaluar la evolución de la patología estudiada, en la región seleccionada, en el periodo de estudio especificado.

# **3. JUSTIFICACIÓN**

Los Sistemas de Información Geográfica han aparecido durante los últimos años para el aprovechamiento de la interpretación de datos de manera gráfica y mapeada; la capacidad de análisis y las novedades de estos sistemas están modificando la forma de estudiar la información, estas son unas de las razones por las cuales las entidades de salud tanto pública como privadas incorporan estos sistemas; debido a su capacidad de análisis datos, planeación y presentación de información.

Los sistemas de información geográfica contribuyen entonces a la salud pública como un instrumento para la mejora de esta área del conocimiento, dejando la integración de información de carácter no dinámico, con la cual se ha venido trabajando durante años de una manera centralizada en medios informáticos como los SIG, para dar soluciones de manera rápida y precisa a problemas de salud que se presentan en la población del eje cafetero, para determinar los factores de riesgo más incidentes como es el caso de las enfermedades isquémicas.

Los SIG son el instrumento informático más adecuado para el estudio de la información relacionada con los casos de mortalidad isquémica en la región del eje cafetero, la cual se presenta en sus 53 municipios y son reportados por cada territorial de salud de cada departamento. Es claro que la información se suministra y almacena en grandes bóvedas de datos, las cuales no son debidamente procedas y analizas en tiempo oportuno. Los SIG permite ejecutar análisis de información en tiempo real, la localización geográfica, con sus datos estadísticos e identificación de factores de riesgo; los cuales pueden estar prestando servicios a los profesionales administrativos y de la salud, para una toma de decisiones de manera ágil y efectiva, respecto a los indicadores de enfermedades isquémicas del corazón, los cuales afectan a la población del eje cafetero

Estos SIG hacen posible informar de manera, rápida y oportuna a la población del eje cafetero publicando indicadores de salud, que ocasionan los problemas de enfermedades isquémicas del corazón. Adicionalmente ayudan a identificar la dinámica poblacional de una región, a conocer las condiciones de salud y colaborar a la disminución de las muertes por enfermedades isquémicas; los SIG entonces se convierten en una materia prima, para la conformación de políticas y lineamientos de salud.

# **4. MARCO TEÓRICO**

# **4.1 SISTEMAS DE INFORMACIÓN GEOGRÁFICA (SIG)**

Los Sistemas de información Geográfica, es el área tecnológica, donde se integra el software, hardware, datos geo referenciados y el personal especializado, con el fin de administrar, procesar, analizar, modelar y visualizar de diversas maneras la información geográfica. La finalidad de esos procesos permite a los analistas SIG, hacer decisiones de manera más exacta y con más posibilidades. A las posibilidades se refiere al impacto que los datos de estadísticos, se muestren de manera georreferenciada y que se pueda hacer modelamiento, interacción con los datos de manera inmediata, con la finalidad de solucionar una problemática social especifica

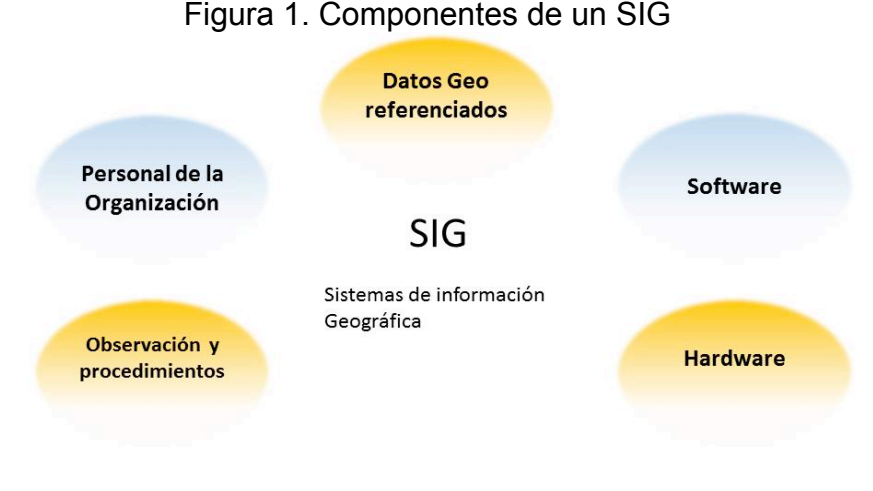

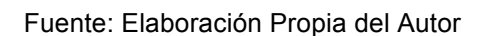

La definición según el United States Geological Survey (USGS). "Un sistema de información Geográfica. En el sentido más estricto. Es un sistema capaz de reunir, guardar, manipular y mostrar información geográficamente referenciada la cual es datos que se puede identificar acorde a sus ubicaciones."<sup>1</sup> Se logra reconocer varios elementos en los Sistemas de información Geográfica como los siguientes:

 $1$  USGS. What is a GIS. (2007) Consultado el 11 de Julio 2017 en

https://webgis.wr.usgs.gov/globalgis/tutorials/what\_is\_gis.htm

- Administrar, manipular, incorporar datos referenciados geográficamente con los Sistemas Administradores de bases de datos
- Permiten fabricar mapas de contenido temático de alta calidad
- Permiten crear resultados e informes en diferentes formatos
- Permiten crear diferentes análisis de datos
- Crear y ubicar datos geo referenciados, en puntos de mapas digitales
- Creación digital de mapas

# **4.2 GEOPORTALES, PUNTO DE ACCESO A LOS SISTEMAS DE INFORMACIÓN GEOGRÁFICA**

Los geoportales nacieron para cubrir necesidades de centralización de los datos cartográficos, que los municipios o entidades usan, ya sea con diferentes fines. Estos ayudan a mejorar los servicios de consulta y la gestión de los datos, de las entidades estatales, las cuales requieren de elementos tecnológicos para gestionar los datos cartográficos a través del internet.

La historia de los geoportales, se remonta al año de 1994, cuando el presidente de los Estados Unidos Bill Clinton firmó una orden ejecutiva, la cual ordenaba la creación de la infraestructura de almacenamiento de datos espaciales federal, el resultado de esta orden ejecutiva, fue la infraestructura de datos espaciales Nacional "National Spatial Data Infraestructure" NSDI. Este fue el primer concepto de geoportal.

En la actualidad los geo-portales, prestan diferentes servicios como el acceso a la información geográfica (información geoespacial), edición, mostrar información geográfica y de análisis de datos. Son parte importante para el uso de los sistemas de información geográfica y la infraestructura de datos espaciales.

Los geo-portales prestan servicios remotos como de consulta WMS y WFS. Vale la pena aclarar estos términos para tener una claridad sobre este tema, según Open Geospatial Consorsium un WMS es:" Web Map Service una interfaz estándar que provee una Interfaz simple HTTP para obtener mapas geo registrados de una o más bases de datos espaciales"<sup>2</sup> y el WFS según la documentación del software GeoServer es: "Web Feature Service, es un estándar creado por el Open Geospatial Consortium (OGC) para crear modificar e intercambiar información en formato vector sobre el internet usando HTTP<sup>3</sup> teniendo estas nociones, de cómo funciona un geo portal y que servicios prestan, podemos nombrar algunos geo portales que funcionan en la actualidad y debido su importancia vale la pena nombrar

 $2$  Open Geospatial Consortium. Web map service Overview. Definición consultado 14 de febrero 2017 en http://www.opengeospatial.org/standards/wms

<sup>3</sup> Geo Server. User manual.WFS reference. Definición consultado 14 de febrero 2017 en

http://docs.geoserver.org/latest/en/user/services/wfs/reference.html

- Geoportal IGAC Instituto Geográfico Agustín Codazzi
- ICDE Infraestructura Colombiana de Datos Espaciales
- Geoportal SIG OT Sistema de información geografía para la planeación y el Ordenamiento territorial
- Arcgis geoportal/ Esri geoportal
- GeoPlatform
- Arkansas Spatial Data Infrastructure (Arkansas USA)
- Data.gov.au (Australia)

# **4.3 BASES DE DATOS**

Para la creación de este proyecto, se utilizó un sistema gestor de bases de datos, este tiene como fin, almacenar y manejar grandes volúmenes de datos, los cuales podrán ser procesados y transformados en información útil y estructurada. Las bases de datos se podrían definir, como un sistema de elementos relacionados que asocian los datos. A continuación, se detallarán, unas características de las ventajas de usar este tipo de solución informática.

- Acceso concurrente, múltiples usuarios
- Respaldo y recuperación de los datos
- Uso de lenguajes de programación y frameworks
- Integridad de los datos
- Consultas complejas
- Seguridad en el Acceso y Auditoria.
- Respaldo de los datos y recuperación
- Permiten la comparación de información
- Reducen la redundancia de datos

En la actualidad la mayoría de los Sistemas de Información Geográfica, interactúan con los sistemas de administración de bases de datos, estos procesan y organizan la información para el usuario final. Esta información se entrega por la web, para una accesibilidad más sencilla.

Algunas de estas soluciones de bases de datos espaciales, son de tipo propietario o de código abierto, algunas de tipo propietario y libre son:

- Oracle Spatial
- IBM DB2 spatial Extender
- Informix spatial
- Postgis
- MariaDB
- SQLserver Spatial
- Vertica Place

# **4.4 SISTEMAS DE BASES DE DATOS ESPACIALES**

Una base de datos espacial según el NCGIA Nacional Center for Geographical Information Analisys "Es una colección de datos referenciados en el espacio que actúa como modelo de la realidad" 4

Según Jorge del Rio San José, una base de datos espacial: "…debe ser capaz de tratar las características espaciales de los objetos geográficos (referencia absoluta y relaciones) y los atributos temáticos asociados a los objetos o unidades de observación"5 .

Para complementar estas definiciones de bases de datos espaciales; resultan de gran importancia para detallar la ubicación y relación entre objetos. Los sistemas de bases de datos espaciales permiten integrar datos gráficos con datos relativos en el espacio, por esto los sistemas de datos espaciales involucran conceptos básicos como: Datos no espaciales, Datos espaciales, Capas y Figuras geométricas.

La producción de una base de datos Espacial, supone un proceso de abstracción del mundo real a una representación más simplificada, que permita ser manipulada por los lenguajes actuales de computación

En este proyecto se usó el gestor de base de datos PostgreSQL con la extensión PostGIS, la extensión se añade para soportar objetos de tipo Geográfico a la base de datos PostgreSQLs. La finalidad de añadir esta extensión es convertir PostgreSQL en un motor para un sistema de información geográfica, la versión usada será 9.4, para que el Sistema de información Geográfica sea compatible GNU/Linux, Mac OS y Windows.

En el mercado actual existen diversos programas, que se pueden usar con PostGIS, como ArcGIS, Quantum GIS, Geoserver, Grass, gvSig, Open Jump, Mapnik, Qgis Server, en otros mas.

# **4.5 AMBIENTES DE DESARROLLO**

Los ambientes de desarrollo permiten, crear y probar los sistemas de información geográfica, mediante el uso de diferentes tecnologías web, escritorio y lenguajes

 $4$  Universidad de British. NCGIA Core Curriculum 1990. Unit  $10 -$  Spatial Databases as models of reality. Definición. Consultado 25 de febrero de 2018 en

http://ibis.geog.ubc.ca/courses/klink/gis.notes/ncgia/u10.html#SEC10.1.1

<sup>5</sup> Jorge del Rio San José. Introducción al tratamiento de datos espaciales en Hidrología. Ed primera. Madrid españa. Bubok publishing. 2010. ISBN 978-849-009-386-3

de programación. Los usuarios de estos sistemas deben tener fácil acceso, mediante navegadores web, para consultar o modificar la información geográfica.

Los SIG se usan actualmente en diferentes medios laborales, de manera periódica por el personal de la organización, es de importancia investigar la manera como se usan estos sistemas en sector de la salud

# • **Software de uso común, para la creación del proyecto SIG**

**CSS:** CSS (Hojas de estilos en cascada) según la w3c "es el lenguaje para describir la presentación de las páginas web, incluyendo colores, fuentes. Este permite adaptar la presentación a diferentes tipos de dispositivos, como pantallas grandes, pantallas pequeñas o impresoras <sup>6</sup>

**HTML:** HTML (Lenguaje de Marcado de Hipertexto) según la w3c. "Es el lenguaje de marcado, para describir la estructura de las Páginas web. El HTML le da los autores medios para: Publicar documentos con encabezados, texto, tablas listas, fotos etc, obtener información en línea vía enlaces de hipertexto, al clic de un botón, diseñar formularios para conducir transacciones con servicios remotos, para el uso de buscar información, hacer reservaciones, ordenar productos, etc, incluir hojas de cálculo, clips de video y otras aplicaciones directamente en sus documentos Finalmente, con HTML, el autor describe la estructura de las paginas usando marcado."7

**Java:** El lenguaje de programación Java según J. Steven Perry es:" La tecnología Java se usa para desarrollar aplicaciones para un amplio alcance de entornos, desde dispositivos del consumidor hasta sistemas empresariales heterogéneos<sup>"8</sup>. Esta tecnología permite publicar nuestra aplicación en diferentes sistemas operativos, dada su portabilidad. También nos va permitir que el aplicativo pueda manejar un gran volumen de usuarios

**OpenLayers:** OsGeoLive define la tecnología de mapas OpenLayers como: "una biblioteca de mapeo ligera para clientes web y móviles que usa tecnologías de navegadores modernos como HTML5, WebGL y CSS3."9 OSGeoLive es una distribución que hace parte de la Opensource Geospatial

 <sup>6</sup> W3CWorld Wide Web Consortium CSS. Definición consultado 13 de julio 2017 en https://www.w3.org/standards/webdesign/htmlcss

<sup>&</sup>lt;sup>7</sup> W3C World Wide Web Consortium HTML. Definición consultado 13 de Julio 2017 en https://www.w3.org/standards/webdesign/htmlcss

<sup>8</sup> J. Steven Perry, Introducción a la programación Java. IBM. Consultado 14 de febrero de 2018 en

https://www.ibm.com/developerworks/ssa/java/tutorials/j-introtojava1/index.html

<sup>9</sup> OSGeoLive. Guía de inicio rápido de OpenLayers. Consultado el 14 de febrero de 2018 en https://live.osgeo.org/es/quickstart/openlayers\_quickstart.html

Fundation. Esta tecnología basada en JavaScript permitirá desplegar los mapas de manera interactiva

**Leaflet:** Según el sitio web Mappinggis "Es una librería líder *opensource* JavaScript para la creación de mapas interactivos"<sup>10</sup>. Leaflet es una tecnología similar a OpenLayers, para el despliegue de los mapas, manejar en la parte *front* del aplicativo

**QuantumGIS:** QGIS abarca un conjunto de elementos, que usados permiten realizar acciones, como la edición, gestión y alimentación de los sistemas de información geográfica. También tiene otras capacidades como: la configuración de mapas, análisis de información, edición de metadatos, y consulta de WMS y WFC. QGIS es muy usado por entidades públicas y municipales en Dinamarca, también cabe resaltar que debido a que es *opensource*, hay ahorros en términos de licenciamiento. También es software multiplataforma, se puede usar en Mac, Linux, Windows.

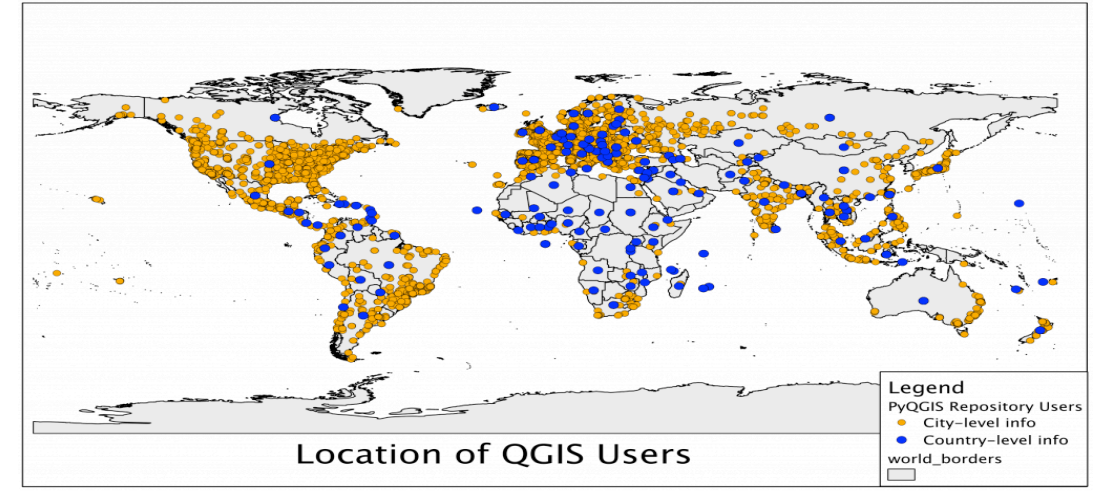

Figura 2: Ubicación usuarios de QGIS en el mundo $11$ 

Desde la versión 0.9 QGIS tiene como lenguaje de scripting opcional a Python. El lenguaje de programación Python es de código abierto, gratuito y multiplataforma.

 <sup>10</sup> Aurelio Morales, como crear un mapa con Leaflet. MappingGis. Consultado 14 de febrero 2018 en https://mappinggis.com/2013/06/como-crear-un-mapa-con-leaflet/

<sup>&</sup>lt;sup>11</sup> Gary Sherman. QGis Users Around the world. Spatial Galaxy. Consultado 14 de febrero de 2018 en http://spatialgalaxy.net/2011/12/19/qgis-users-around-the-world/

#### • **Servidores de mapas de internet IMS o servidores de mapas**

Esta técnica es muy reciente, la cual permite compartir mapas o cartografía a través del internet, permite el procesamiento y publicación de información geográfica en tiempo real, de manera sencilla para cualquier persona de la organización. Los servidores de mapas según el CIAT (Centro Internacional para la Agricultura Tropical) "la tecnología IMS, la información espacial que se publica en la red es dinámica, la distribución de la información geográfica vía internet permite la integración en tiempo real con los datos origines, en cualquier parte del mundo. El usuario tiene acceso a los recursos WWW, se mueve libremente a través de toda la información con herramientas funcionales, cambios de representación gráfica en línea, enlaces a elementos gráficos con información de bases de datos y funciona en tiempo real con funciones de análisis "<sup>12</sup>

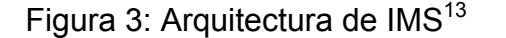

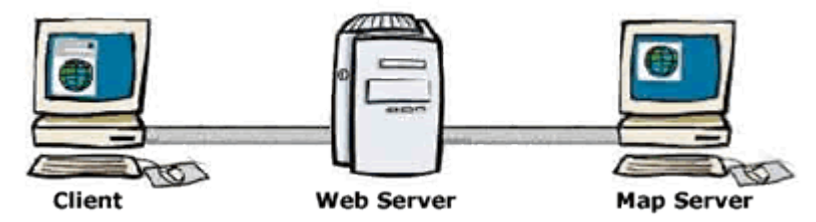

-Aplicaciones cliente: trabajan en el ambiente del usuario, cualquier navegador que soporte HTML, puede actuar como un cliente.

-Aplicaciones Servidor: estas son las responsables de dirigir y atender las operaciones que el usuario pide sobre los datos.

-Bases de datos: el servidor de aplicaciones Accede a los datos que son guardados en archivos o bases de datos espaciales SDE (spatial data bases)

#### • **Herramientas usadas en este proyecto**

En este desarrollo se eligieron las siguientes herramientas, de las cuales anteriormente se nombraron las siguientes: PosgreSQL con extensiones espaciales, servidores de mapas Geoserver, OpenLayers para el despliegue

<sup>&</sup>lt;sup>12</sup> CIAT Centro Internacional para la Agricultura Tropical. Internet Mapping Server Definición Consultado 13 de julio 2017 en http://gisweb.ciat.cgiar.org/sig/internet-map-services.htm

<sup>13</sup> CIAT Centro Internacional para la Agricultura Tropical. Internet Mapping Server Definición Consultado 13 de julio 2017 en http://gisweb.ciat.cgiar.org/sig/internet-map-services.htm

de los mapas en el navegador. Para lograr una contextualización más profunda se explicarán las siguientes tecnologías faltantes

- Contenedores de Aplicaciones Jboss EAP
- Tecnología de persistencia JPA
- Entornos integrados de desarrollo
- Contenedores de Servlets

#### **Contenedores de aplicaciones o Servidores de aplicaciones**

Los servidores de aplicaciones según la Universidad del Cauca "son un entorno en tiempo de ejecución que provee servicios tales como seguridad y gestión de transacciones para componentes"14. Queda claro que los contenedores prestan diferentes servicios, como gestión de transacciones para componentes, estos últimos pueden ser parte web y parte lógica negocio. Este último término hace referencia, a las operaciones que hace la aplicación. En este caso la lógica puede ser consultar datos e ingresarlos los datos. El contenedor en el caso de este aplicativo tiene parte web y parte de lógica de negocio. En el caso de Java Enterprise Edición, será un contenedor Web y un Contenedor de EJB, que cubre la parte de lógica de negocio.

#### **Contenedores de Servlets**

En el apartado anterior se explicó lo que era un contenedor. Para tener más entendimiento el tema, hay que conocer que es un servlet según la Universidad de Murcia "Un Servlet es un componente Java que puede ser instalado en un servidor para ampliar su funcionalidad"<sup>15</sup>. Con este concepto ya aclarado. Se comprende que un servlet es un componente que extiende las capacidades del Servidor, es posible así, seguir con el concepto de contenedor de Servlets, según la Universidad rey Juan Carlos es "un programa capaz de recibir peticiones HTTP y redirigirlas al Servlet Asociado"<sup>16</sup>. Con los dos conceptos ya bien entendidos, se procedió a elegir el servidor de mapas Geoserver.El cual funciona en el contenedor de Servlets Tomcat.

<sup>&</sup>lt;sup>14</sup> Claudia Arenas G., John Fredy Martinez, Ximena Velasco Melo, Fabian R. Guerrero, Julian A. Parra, Paola A. Manquillo. Manual de instalación Arquitectura del Servidor de aplicaciones. Universidad del Cauca Facultad de Ingeniera Electrónica y de Telecomunicaciones. Consultado el 14 de febrero de 2018 en http://jano.unicauca.edu.co/apliweb/aservers/sunas/admin2.htm

<sup>15</sup> Universidad de Murcia. Aula Virtual. Servlets Aplicaciones Distribuidas. Definición Consultado 22 de Febrero 2018 en https://aulavirtual.um.es/access/content/group/3871\_G\_2011\_N\_N/Teoria/T3%20- %20Servlets.pdf

<sup>16</sup> José F. Vélez Serrano. Alberto Pena Abril. Almudena Sierra Aonso. Ángel Sánchez Calle. Diseñar y programar, todo es empezar: Una introducción a la programación Orientada a Objetos usando Uml y java. Primera edición. Madrid: S.L. – DYKINSON.2011. 215 p. ISBN 9788499820743

# **Tecnología de persistencia JPA**

El concepto de JPA es según Cecilio Álvarez Caules : " es el standard de Java encargado de automatizar dentro de lo posible la persistencia de nuestros objetos en base de datos "17. Con esta aclaración y teniendo en cuenta que JPA es un estándar, podemos ver que hay diferentes implementaciones de este, una de ella es Eclipselink, la cual es la usada en el desarrollo del proyecto

# **Entornos de Desarrollo Integrado**

Los IDE por sus siglas en inglés Integraded Development Enviroment, según Lidia Fuentes, José M. Troya y Antonio Vallecillo son una "aplicación visual que sirve para la construcción de aplicaciones a partir de componentes"<sup>18</sup>. Estas piezas de software facilitan el despliegue de la aplicación y su desarrollo.

# **4.6 PROCESO DE LA INFORMACIÓN VECTORIAL, EN FORMATO SHAPE**

Para tratamiento de la información geográfica del eje cafetero, se tomó como base la plataforma web del Estado SIG-OT, Sistema de Información Geográfica para la Planeación y Ordenamiento Territorial, el cual entrega información geográfica del país, por capas como municipios, cuerpos de agua y límites departamentales.

# **4.7 ZONA DE ANÁLISIS**

En el desarrollo del proyecto es de suma importancia conocer el área de estudio, ubicación geográfica y su distribución. El eje cafetero es un área de Colombia comprendida por tres departamentos: Caldas, Quindío y Risaralda, con una población proyectada para el 2020, por cada departamento, de: Caldas, 997.890, Risaralda, 978.182, Quindío, 581.534; para un total de 2.557.606, con una superficie de 13.873  $km^2$ . No se incluyeron municipios del departamento del Tolima porque la definición más común del eje cafetero son estos tres departamentos.

 $^{17}$  Cecilio Álvarez Caules. Ejemplo de JPA, Introducción. Definición Consultado 22 de febrero 2018 en https://www.arquitecturajava.com/ejemplo-de-jpa/

<sup>18</sup> Lidia Fuentes, José M. Troya y Antonio Vallecillo. Desarrollo de software Baso en Componentes. Definición Consultado 23 de febrero 2018 en http://www.lcc.uma.es/~av/Docencia/Doctorado/tema1.pdf

Figura 4. Mapa ubicación de la zona de análisis eje cafetero con sus 53 municipios elaboración propia el autor en el software QGIS

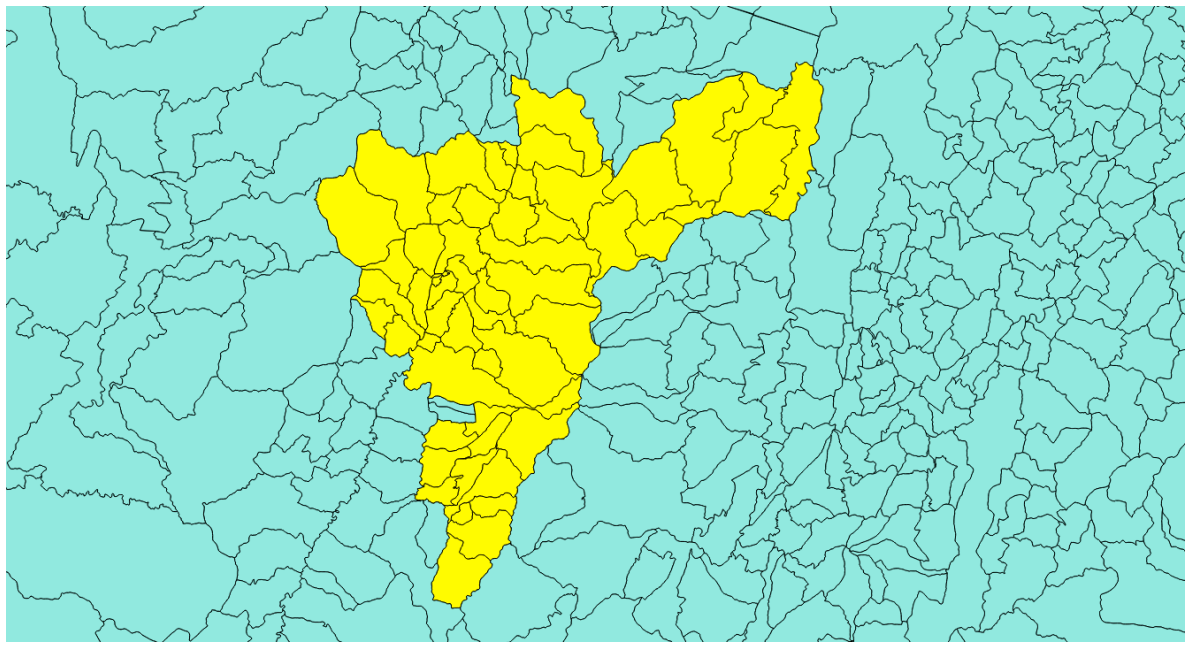

**Fuente:** Elaboración propia del autor

# **4.7 INDICADORES EN LA SALUD PÚBLICA**

En el contexto de la salud pública, los indicadores sirven para medir el desempeño de un sistema de salud de un país o región, son útiles para la vigilancia de la salud y para la identificación de sectores humanos con más necesidades.

La definición de indicador desde el punto vista estadístico, según el Gobierno de España es "Un indicador se toma o mide dentro de un período de tiempo determinado, para poder comparar los distintos períodos. La comparación de mediciones permite ver la evolución en el tiempo y estudiar tendencias acerca de la situación que miden, adquiriendo así un gran valor como herramienta en los procesos de evaluación y de toma de decisiones."19

Los indicadores en el caso de Colombia sirven para cumplir los objetivos planteados por el gobierno como según lo dice el DANE "Teniendo en cuenta que uno de los objetivos de la metas del milenio, para el país, es disminuir la mortalidad infantil a 14 por mil nacidos vivos hacia el año 2015, es necesario

 $^{19}$  Gobierno de España Ministerio de Empleo y Seguridad Social Indicador. Definición Consultado 13 de Julio 2017 en

http://www.oect.es/portal/site/Observatorio/menuitem.1a9b11e0bf717527e0f945100bd061ca/%3Fvgnextoid %3Db80b5052be683110VgnVCM100000dc0ca8c0RCRD&vgnextchannel%3De68f6a5f01d63110VgnVCM 100000dc0ca8c0RCRD

ejecutar políticas públicas en salud de corto y mediano plazo que permitan el logro de este compromiso,"<sup>20</sup>

En el caso del proyecto se va emplear un indicador Tasa de Mortalidad Bruta (Ecuación 1), pero antes se debe tener una contextualización previa de lo que significa. Según la Dr. Ana María Foschiatti "La mortalidad mide el número de defunciones que se producen en un año en una área concreta durante un periodo de tiempo (generalmente un año)"<sup>21</sup> ya teniendo esta contextualización previa. Se puede definir el termino tasa de mortalidad bruta el cual : "indica el número de defunciones de una población cada 1000 habitantes<sup>"22</sup> Lo que deja la siguiente ecuación y los siguientes parámetros, acorde a la presentación:

$$
Tasa \quad de \quad Mortalidad = \left(\frac{\text{\#Defunctions}}{\text{Poblacion}}\right) \times (1000) = \left(\frac{438}{396075}\right) \times (1000) = 1.105 \tag{1}
$$

Dado el resultado de la tasa, según los parámetros del mismo documento, se tiene una Mortalidad alta si esta por encima del 13%, Una mortalidad moderada, si esta entre 10 y 13% y una mortalidad Baja si se encuentra por debajo del 10%. Con estos parámetros y la ecuación es posible crear una tabla de población por cada municipio del eje cafetero y así asociar las defunciones y población, que es lo necesario para generar los indicadores.

# **4.8 ANTECEDENTES**

# **4.8.1 Enfermedades isquémicas del corazón**

Este tipo de enfermedades, tiene alta prevalencia en la zona de estudio, para contextualizarnos un poco, tenemos que tener en claro lo que son estas enfermedades, según Oscar Murillo Aldaco "Las enfermedades isquémicas del corazón, isquemia cardiaca o enfermedad coronaria es el tipo más común de enfermedad cardíaca que se produce cuando se reduce el flujo sanguíneo al músculo del corazón, por un bloque parcial o completo de las arterias que suministran sangre al corazón, explica el especialista Óscar Murillo Aldaco, del programa de Salud del Adulto y Adulto Mayor $^{23}$ 

<sup>&</sup>lt;sup>20</sup>Departamento Nacional de estadística. Estudios Postcensales Proyecciones nacionales y departamentales de población 2005-2020. 2009.300p. ISBN 978-958-624-078-9. p.47 Consultado el 10 de diciembre 2017 en https://www.dane.gov.co/files/investigaciones/poblacion/proyepobla06\_20/7Proyecciones\_poblacion.pdf <sup>21</sup> Ana maría Foschiatti. La mortalidad. Definición Consultado 22 de febrero 2018 en

http://hum.unne.edu.ar/revistas/geoweb/Geo14/archivos/mortinf.pdf

<sup>22</sup> Ana maría Foschiatti. La mortalidad. Definición Consultado 22 de febrero 2018 en http://hum.unne.edu.ar/revistas/geoweb/Geo14/archivos/mortinf.pdf

<sup>23</sup> El Economista America.com Colombia. Enfermedades Isquémicas del Corazón y como prevenirlas.23/11/2017.Consultado 25 de febrero de 2018 en

http://www.eleconomistaamerica.co/life-style-eAm-mx/noticias/7980958/11/16/Enfermedades-isquemicasdel-corazon-y-como-prevenirlas.html

Este tipo de enfermedades, tiene especial importancia debido, a que es una de las causas de mayor mortalidad, en el eje cafetero y en general en diferentes países como España, como lo muestra el instituto nacional de estadística "Las enfermedades isquémicas del corazón, con un total de 35.607 defunciones, siguen siendo la causa de muerte más frecuente en España, según los últimos datos publicados por el Instituto Nacional de Estadística, correspondientes a 2009<sup>,,24</sup>

#### **4.8.2 Antecedes relacionados con el Desarrollo**

Un primer trabajo corresponde el Departamento Nacional de Estadística 2017. Donde Se realizan los reportes técnicos mostrando municipios más afectados por defunciones no fetales y muestran un cuadro del grupo de causas donde se encuentran las enfermedades isquémicas del corazón, encabezando la lista

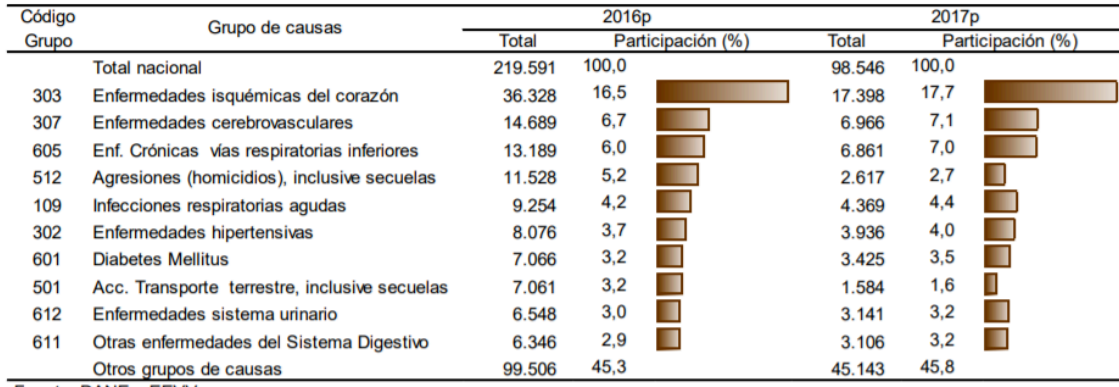

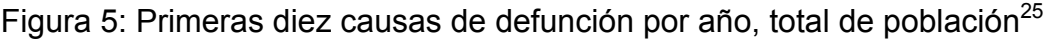

Fuente: DANE - EEVV

p: Cifras preliminares

El boletin se relaciona con el proyecto, ya que muestra estadisticas de casos por municipios ya sean nacimientos o defunciones, tambien se muestran tendecias. La causa de estudio tambien esta lista dentro del boletin. Se podria enriquecer estos boletines agregando mapas o mostrar los mapas de manera mas interactiva

Un segundo trabajo corresponde a los Indicadores básicos de salud 2011, del municipio de San Andrés de Tumaco en Nariño. Se puede apreciar a continuación un cuadro de las defunciones por enfermedades isquémicas del corazón

 <sup>24</sup>Sanitaria 2000. Publicación Medica de Cardiología. Las enfermedades isquémicas del corazón, principal causa de muerte en España. 7/07/2011. Consultado 25 de febrero 2018 en

http://cardiologia.publicacionmedica.com/noticia/las-enfermedades-isquemicas-del-corazon-principal-causade-muerte-en-espana

<sup>25</sup> Departamento Nacional de estatifica. Estadísticas Vitales 2016p-2017p. 2017 Consultado 23 de Febrero 2018 en https://www.dane.gov.co/files/investigaciones/poblacion/bt\_estadisticasvitales\_2016pre-2017pre.pdf

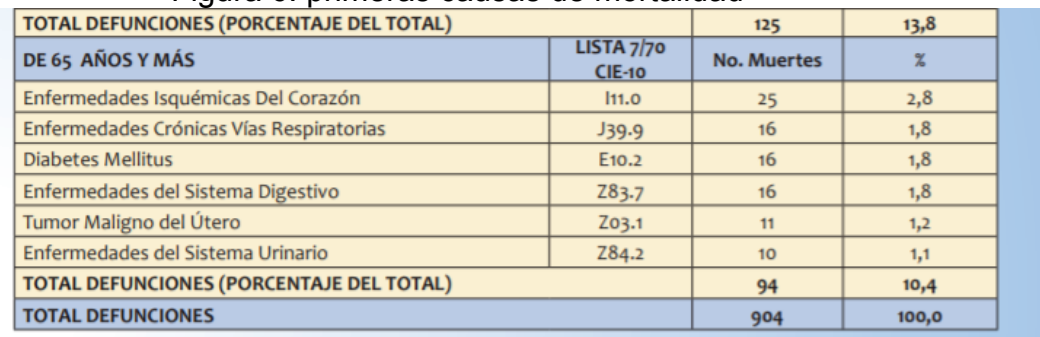

#### Figura 6: primeras causas de mortalidad $^{26}$

Fuente: Secretaría de Salud Municipal. Estadisticas vitales. 2011

También dentro de este reporte, se construyen unos indicadores. Estos están altamente relacionados con el proyecto, a continuación, se cita la importancia de los indicadores "Se espera que la actualización permanente de los Indicadores Básicos de Salud, contribuyan a su vez a mantener la Sala de situación y a facilitar el seguimiento del avance de los indicadores de goce efectivo de los derechos, así como a la formulación de políticas públicas incluyentes en salud, con foco en los determinantes sociales."<sup>27</sup> Que claro que los indicadores sirven para hacer seguimiento y ayudan a mantener la sala de situación. El informe se podría mejorar, con la inclusión de más municipios del departamento o mostrar con mapas con diferentes indicadores o también crear un sistema parecido al que se presenta en este trabajo, pero relacionado una enfermedad que aqueje a la región, como la malaria

Un tercer trabajo corresponde a estadísticas vitales 2011 en San José, costa Rica. El documento lo realizo el instituto nacional de estadísticas. Se presenta en este informe, como en el trabajo anterior Grupos y causas de muerte en adultos mayores a 65 años. Siendo la enfermedad isquémica del corazón una de las causas mayor mortalidad, como se puede apreciar en la siguiente imagen.

 <sup>26</sup> Organization Panamericana de la Salud. Indicadores Basicos de Salud 2011 Municipio de San andres de tumaco – Nariño. Consultado 24 de Febrero 2018 en

http://www.paho.org/col/index.php?option=com\_docman&view=download&category\_slug=datos-yestadisticas&alias=1399-ib-tumaco-2011&Itemid=688

<sup>27</sup> Organization Panamericana de la Salud. Indicadores Basicos de Salud 2011 Municipio de San andres de tumaco – Nariño. Consultado 24 de Febrero 2018 en

http://www.paho.org/col/index.php?option=com\_docman&view=download&category\_slug=datos-yestadisticas&alias=1399-ib-tumaco-2011&Itemid=688

# Figura 7: Grupos edades y causas de muerte<sup>28</sup>

.

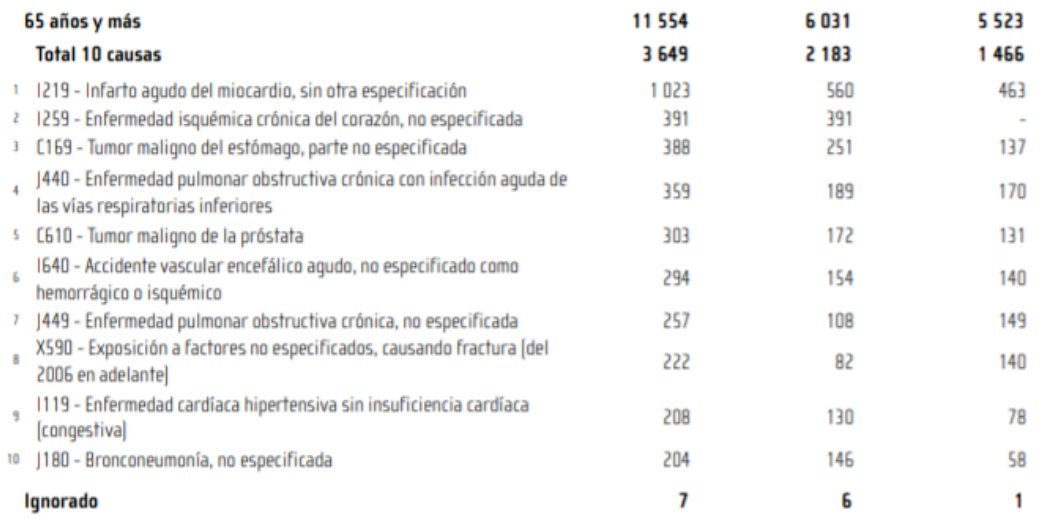

Este cuadro presenta las diez causas más frecuentes en cada grupo de edad. En el caso de que exista más de una causa con la misma frecuencia, y que esté en el rango de las diez más frecuentes, se ha decidido que se muestren todas las causas. En aquellos grupos donde no se completen las diez causas, se debe a que el resto de las causas tienen frecuencia igual a 1 y por tanto no se registran en el tabulado, quedando el usuario en el entendido de que el resto de las causas ocupan las posiciones pendientes.

En este mismo informe. Se habla de defunciones en algunas provincias de costa rica e indicadores. El informe se podría haber enriquecido, mostrando mapas de casos por provincias e indicadores, como los presentados en este trabajo.

Un cuarto trabajo corresponde al boletín epidemiológico del Ministerio de Salud de Perú. Aunque el informe no presenta las enfermedades isquémicas del corazón, se muestran mapas de enfermedades como el IRA y neumonías en menores de 5 años, también se incluyen la tasa de mortalidad. Como se puede observar en la siguiente imagen

 <sup>28</sup> Estadisticas Vitales 2011. San José Costa Rica, noviembre 2012.p 72 Consultado 24 de Febrero 2018 en http://www.inec.go.cr/sites/default/files/documentos/poblacion/matrimonios\_y\_divorcios/publicaciones/repob lacev2011-01.pdf

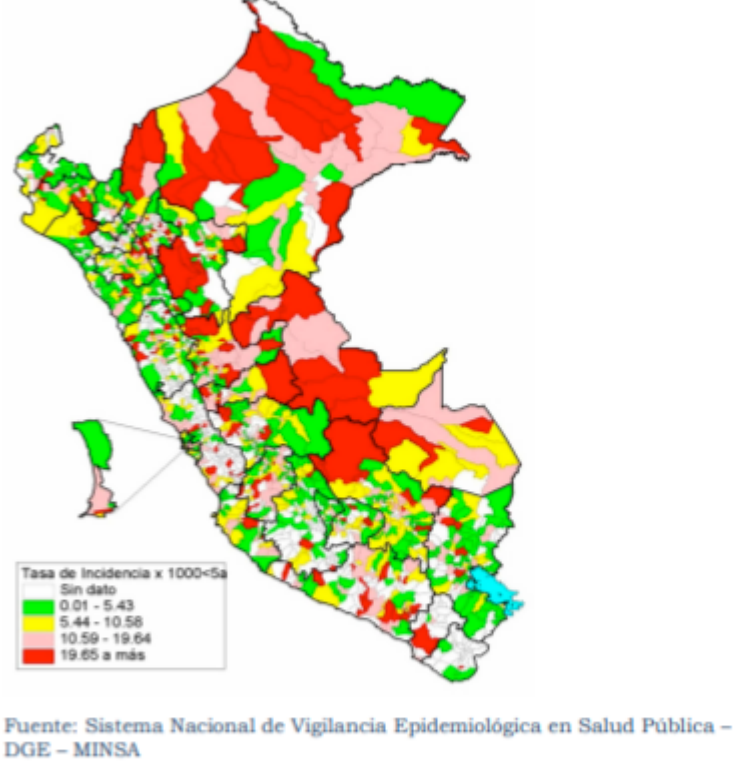

Figura 8: Mapa de riesgo en neumonías en menores de 5 años<sup>29</sup>

Figura 12. Mapa de riesgo en neumonías en menores de 5 años, Perú SE 52 - 2013

Se aprecia el uso de indicadores, a pesar de que es un indicador diferente al nuestro caso de estudio. El informe muestra mapas, pero no hay manera de consultarlos fácilmente. Se pudo haber mejorado este informe añadiendo hipervínculos a los mapas, para consultarlos en modo web como se hizo en este trabajo

Un quinto trabajo corresponde, a un atlas de mortalidad de enfermedades cardiovasculares en Chile, durante 1997 – 2003, realizado por La Universidad de Talca, se puede apreciar en la siguiente figura:

 <sup>29</sup> Ministerio de Salud. Boletin epidemiologico (Lima).2013. p 9. Consultado 24 de febrero 2018 en http://www.dge.gob.pe/portal/docs/vigilancia/boletines/2013/52.pdf

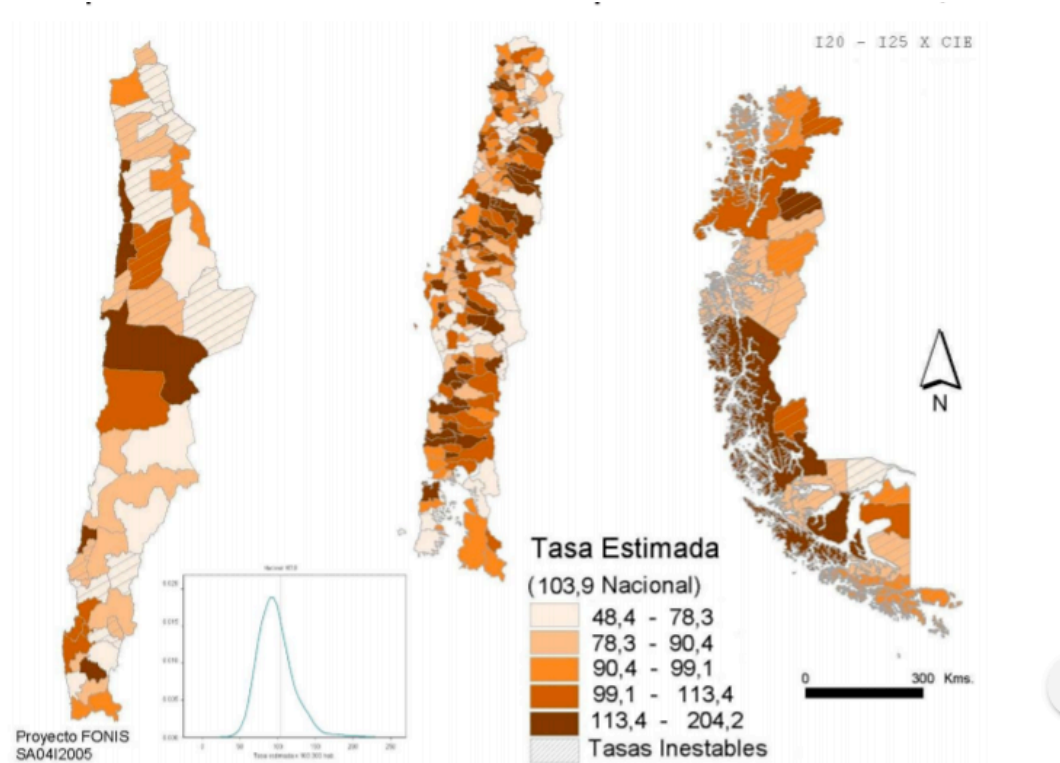

Figura 9: Tasa estimada por cien mil habitantes de enfermedades isquémicas del corazón Chile, 1997 - 2004<sup>30</sup>

Se aprecia que el objeto de la investigación está directamente relacionado con el proyecto. Se manejan mapas, tasas y la enfermedad de estudio. El atlas se podría mejorar poniendo a disposición los mapas en algún tipo de Sistema de información Geográfica de fácil acceso, como se realizó en este proyecto.

Un sexto trabajo, corresponde a un informe del buró de estadísticas de Australia, relacionado con las causas que lideran las muertes en el 2015 se cita este aparte. *"The leading cause of death was ischaemic heart disease with 19,777 deaths. People who died from ischaemic heart diseases in 2015 had a median age at death of 85.1 years*."<sup>31</sup> Se puede observar nuevamente, que las enfermedades isquémicas del corazón lideran la causa de muerte en diferentes países. Este informe no cuenta con mapas, sería de gran utilidad generar mapas de los estados del país o las regiones, como se elaboraron en este proyecto.

M. Gloria Icaza. M. Loreto Nuñez. Nora L. Diaz. David E. Varela. Atlas de Mortalidad por enfermedades cardiovasculares Chile 1997-2003 Universidad de Talca ISBN 956-310-191-x p 18. Consultado 24 de febrero 2018 en http://ftp.utalca.cl/profesores/gicaza/Atlas/Atlas\_Cardiovascular.pdf

<sup>31</sup> Australia Bureau of Statistics. Australia Leading causes of death 2015. Consultado 24 de febrero 2018 en http://www.abs.gov.au/ausstats/abs@.nsf/Lookup/by%20Subject/3303.0~2015~Main%20Features~Australia's %20leading%20causes%20of%20death,%202015~3

Un séptimo trabajo corresponde, a un informe de indicadores Básicos de salud de Panamá Ministerio de Salud 2014, donde se puede evidenciar en la siguiente figura la enfermedad isquémica del corazón nuevamente encabezado la lista.

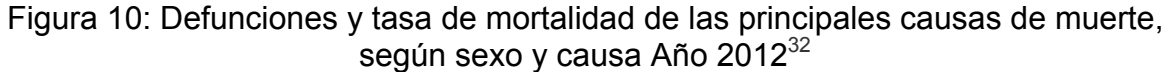

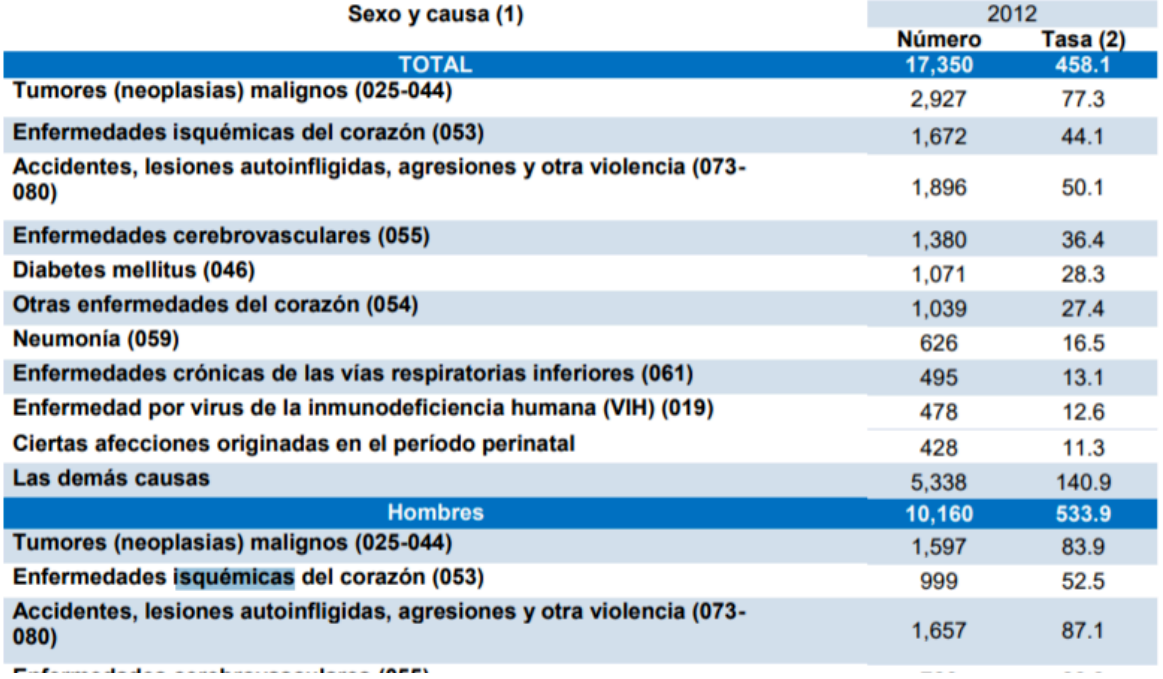

En el informe también se hablan de los indicadores, los cuales están directamente relacionados con el proyecto. Se podría mejorar este informe añadiendo mapas y zonas de mayor casos de las provincias de panamá, como se elaboraron en el presente desarrollo.

Un octavo trabajo corresponde, a un boletín de la Oficina nacional de estadística del Reino unido y Gales durante el 2016, se cita el siguiente aparte "*Ischaemic heart diseases remained the second leading cause of death in England and Wales, responsible for 11.0% of all deaths registered in 2016, down from 11.5% in 2015*." <sup>33</sup> Se puede observar, que nuevamente las enfermedades isquémicas del corazón, tiene un segundo lugar en las causas de muerte en ese año y son el 11%

 <sup>32</sup> Ministerio de Salud de Panamá. Indicadores de salud básicos, panama 2014.p17 Consultado 24 de febrero 2018 en http://www.minsa.gob.pa/sites/default/files/publicacion-general/ind.\_basicos\_pma\_2014.pdf

<sup>&</sup>lt;sup>33</sup> Office for National Statistics.Deaths registered in England and Wales (series DR): 2016. Consultado 24 de febrero 2018 en

https://www.ons.gov.uk/peoplepopulationandcommunity/birthsdeathsandmarriages/deaths/bulletins/deathsreg isteredinenglandandwalesseriesdr/2016#dementia-and-alzheimer-disease-remained-the-leading-cause-ofdeath-in-2016

de todas las muertes registradas. En el trabajo se puede ver que está directamente relacionado con el tema del proyecto. Sería de gran ayuda crear unos mapas e indicadores, como se realizaron en el actual trabajo.

Un noveno trabajo corresponde, a un reporte del sitio web Eurostat, estadística explicada de diversos temas, en este caso el reporte es de Salud. Se cita el aparte "*All 32 regions where the standardised death rates from ischaemic heart disease reached or exceeded 270 per 100 000 inhabitants in 2011–2013 were in the Baltic Member States or eastern EU Member States."<sup>34</sup>* Se observa que la enfermedad isquémica del corazón tiene alta prevalencia en los miembros del báltico europeo y miembros de Europa del este. Lo cual está en relación directa con el proyecto. En esta publicación, se debería hacer referencia al Sistema de Información Geográfica de la Comisión Europea (GISCO) dentro de la página o incluir mapas interactivos como en el actual proyecto. Para concluir se muestra una imagen del SIG de la comisión europea.

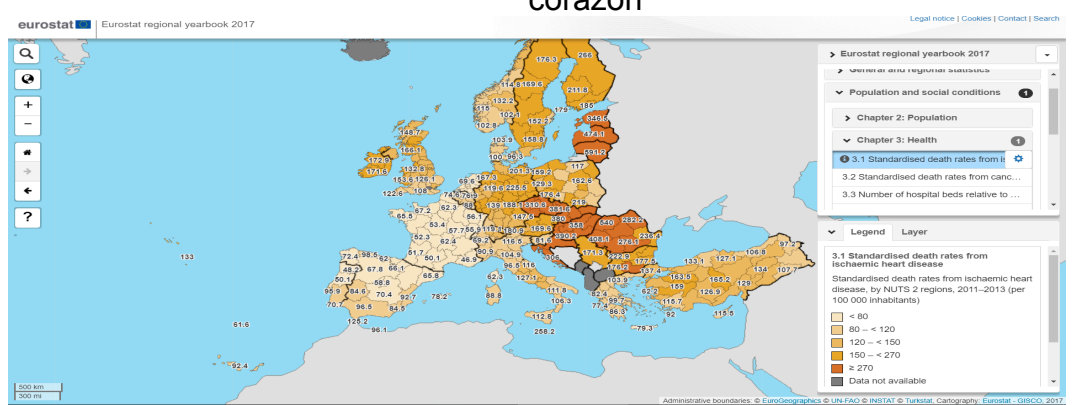

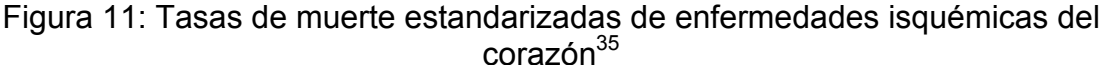

<sup>&</sup>lt;sup>34</sup>EuroStat. Health statistics at regional level. 2017. Consultado 24 de febrero 2018 en

http://ec.europa.eu/eurostat/statistics-explained/index.php/Health\_statistics\_at\_regional\_level 35 GISCO. Tasa de muerte estandarizadas de enfermedades isquémicas del corazon 2017. Consultado 24 de febrero de 2018 en http://ec.europa.eu/eurostat/statistical-atlas/gis/viewer/?config=RYB-

<sup>2017.</sup>json&ch=POP,C03&mids=BKGCNT,C03M01,CNTOVL&o=1,1,0.7&center=48.12493,14.42635,3&lci s=C03M01&lf=VALUE&

El décimo y último trabajo corresponde, a un informe del Ministerio de Salud de Chile, Indicadores Básicos de Salud 2014. Se puede ver en la siguiente imagen, los casos de enfermedades isquémicas del corazón y su indicador.

Figura 12: Algunos Indicadores de mortalidad por causa, según sexo. Región de Tarapacá año 2012<sup>36</sup>

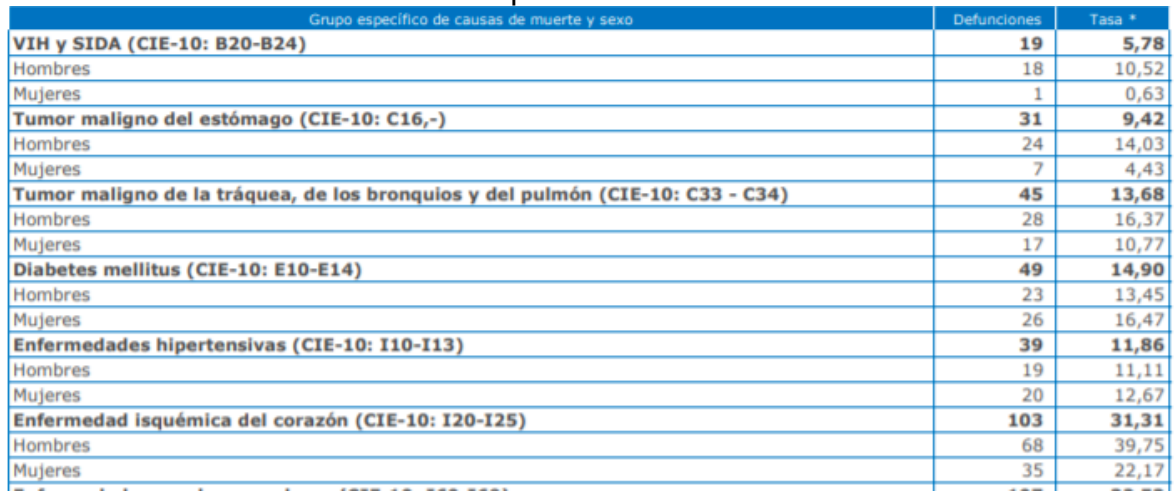

Se observa que el informe está relacionado con el trabajo actual, se tiene la causa de estudio y los indicadores. Se podría mejorar el informe añadiendo mapas, de las regiones, como una introducción a las tablas estadísticas como se muestra en el proyecto actual.

 <sup>36</sup> Ministerio de Salud. Indicadores Básicos de Salud Chile 2014. p 7. Consultado 24 de febrero de 2018 en http://www.deis.cl/wp-content/uploads/2015/04/IBS-2014.pdf

# **5. METODOLOGÍA**

# **5.1 TIPO DE TRABAJO**

La intención de este trabajo, un desarrollo tecnológico, es aplicar herramientas geoinformáticas para realizar el análisis espacial de las enfermedades isquémicas del corazón, la razón de mortalidad más relevante en el eje cafetero, de igual manera se busca aplicar una metodología que permitan diseñar, estructurar, georreferenciar la información disponible.

# **5.2 PROCEDIMIENTO**

# **5.2.1 Fase 1. Levantamiento y recolección de datos**

En el desarrollo de esta fase, se deben concertar reuniones con los coordinadores de estadística de las diferentes regionales de salud del eje cafetero

El objetivo de estas visitas es depositar en formatos físicos y digitales, la información relacionada con el problema de estudio, teniendo presente un historial De los últimos dos años para la observación, para ingresar esta información de los diferentes municipios del eje cafetero

Los orígenes que inicialmente se identificaron, para el ingreso de la información son las territoriales de Salud de los departamentos y el Departamento Administrativo Nacional de Estadística DANE.

# **5.2.1 Fase 2. Gestión de la información**

El trabajo de la organización de los datos se realizó a través de una depuración de los datos entregados y se reconoció cuáles de estos podrán ser más relevantes para ser mostrados en capas geográficas, de acuerdo con los lineamientos de la territorial de salud. Estas capas pueden ser de dominio de profesional médico y dominio público.

Un aspecto que se debe tener en cuenta, es la cantidad información, que se tiene a la mano, por lo tanto, debemos tomar los datos más relevantes para armar el modelo real. Para construir este prototipo piloto, se usará una muestra de la información y la presentación del sistema de información geográfica.

- **Actividad 1.** Obtención de la cartografía de los municipios y departamentos de Colombia.
- **Actividad 2:** Tratar los datos de cada municipio y los datos poblacionales.
- **Actividad 3:** Identificación y documentos de los Requerimientos del SIG.

• **Actividad 4:** Elaboración de polígonos, para el emplazamiento geográfico del caso mortalidad por enfermedades isquémicas de cada municipio del eje cafetero.

# **5.2.3 Fase 3. Diseño**

Para la creación del diseño de modelo de datos, que usará este proyecto, se tendrá como base, los siguientes ítems

- **Modelo general**
	- Caracterización de la clase de entidades, según los indicadores que se usen.
	- Definir la clase de relación entre los indicadores.
	- Definir los atributos con sus tipos de entidad y la relación.
	- Definir los campos foráneos y primarios.

# • **Modelo lógico:**

- Diagrama de las entidades del sistema.
- Diagrama relacional del sistema.
- Modelamiento SQL de la estructura principal de la base de datos.

# • **Modelo cartográfico**

- Topología de la cartografía.
- Sistema de referencia Magna Colombia Oeste.
- Estructura geoespacial.
- Identificación y simbología de la información.

# • **Modelo físico**

- Software gestor de bases de datos relacional Postres, Software de Sistemas de información Geográfica QGIS versión escritorio 2.14.3.
- Software de Navegación Google Chrome. Lenguaje de Programación Java.
- Sistema operativo Windows 10.

# **5.2.4 Fase 4. Piloto e implementación**

Finalizando con la planeación, los diseños y análisis, se procede a continuar con la puesta en funcionamiento de la bases de datos con el gestor de bases de datos relaciones PostgreSQL y con su extensión para Base de datos Espaciales PostGIS, el cual deja componer la información georreferenciada en los mapas. De igual manera se prueban la ejecución de la base de datos con sus relaciones y campos primarios y foráneos, con el propósito de obtener los resultados esperados y se procede con la carga de la información de prueba con datos reales, los cuales se destinaron en la investigación y por último el Desarrollo de las Interfaces para los usuarios.

- **Actividad 1.** Elegir los lenguajes de programación y las herramientas necesarias como:
	- **-** Servidor de Mapas
	- **-** Entorno web se empleará
	- **-** Tecnología de Bases de datos
	- **-** Servidores de aplicaciones
- **Actividad 2.** Ingreso de la información real a la base de datos
- **Actividad 3.** Desarrollo de la Aplicación SIG
- **Actividad 4.** Ajustes Interfaces de usuario

# **5.2.6 Fase 5 Pruebas:**

Esta etapa permite la prueba del funcionamiento de las capas geográficas y las Consultas a la base de datos, que la territorial eligió previamente, el sistema debe responder de manera satisfactoria mostrando la información solicitada.

# **5.2.7 Fase 6 Puesta en funcionamiento:**

Se pondrá a prueba todo el proyecto codificado, en un servidor de pruebas y se propagará su estado y para verificar su capacidad de respuesta y operatividad, en un entorno de pruebas real. Se dará a conocer el funcionamiento a los funcionarios médicos, con fines evaluativos y plantear el sistema como una solución en la toma de decisiones entre los departamentos involucrados.

# **5.2.8 Fase 7 Soporte del sistema**

Se llevará a cabo un plan de mantenimiento, con el fin de verificar el funcionamiento durante los días siguientes de instalado el sistema, para identificar, corregir y mejorar los posibles fallos, que se vayan presentando, antes y durante el desarrollo. Durante esta fase se contará con la presencia de un Ingeniero de sistemas con Especialización en Sistemas de información geográfica, el cual tendrá la documentación operativa y técnica del sistema, con la meta de conocer este a profundidad, se contará con un registro en un formato especifico, para llevar un seguimiento del día a día

# **5.3. DESARROLLO DEL APLICATIVO**

# **Fase 1: Levantamiento y recolección de datos**

Para la recolección de los datos, se llevaron a cabo reuniones con el coordinador de estadística de las secretarias de salud de Risaralda, la secretaria de salud del Quindío y la territorial de salud de Caldas. Esta consultoría contribuyo a la identificación y el compendio de las necesidades que presenta la entidad y cómo se gestiona la información de carácter no dinámico, que se registran sobre los casos reportados de la causa de estudio.

Durante esta etapa, se efectuaron indagaciones durante tres meses y se fueron determinando, cuáles eran los formatos digitales, los cuales usan los funcionarios de las entidades de salud de cada departamento y como se publican en la web, caracterizando variables estadísticas por: sexo, causa de defunción, lugar.

Los datos con los cuales se efectuará esta investigación comprenden un periodo entre el periodo 2015 – 2016, lo que permitió un estudio actualizado de la información más importante de los 53 municipios del eje cafetero. De igual manera se acopió información espacial y física de cada municipio, para la creación de la cartografía base y la producción de los mapas georreferenciados.

# • **Acopio de la información**

Para la fase de recolección de la información, se ingresaron los datos en los formatos suministrados por las entidades de salud del eje cafetero. Estos formularios se envían posteriormente al DANE, el cual toma estas estadísticas las categoriza, dependiendo de la función de las estadísticas y dado el caso las ubica geográficamente

Las siguientes tablas muestran la información previamente consignada

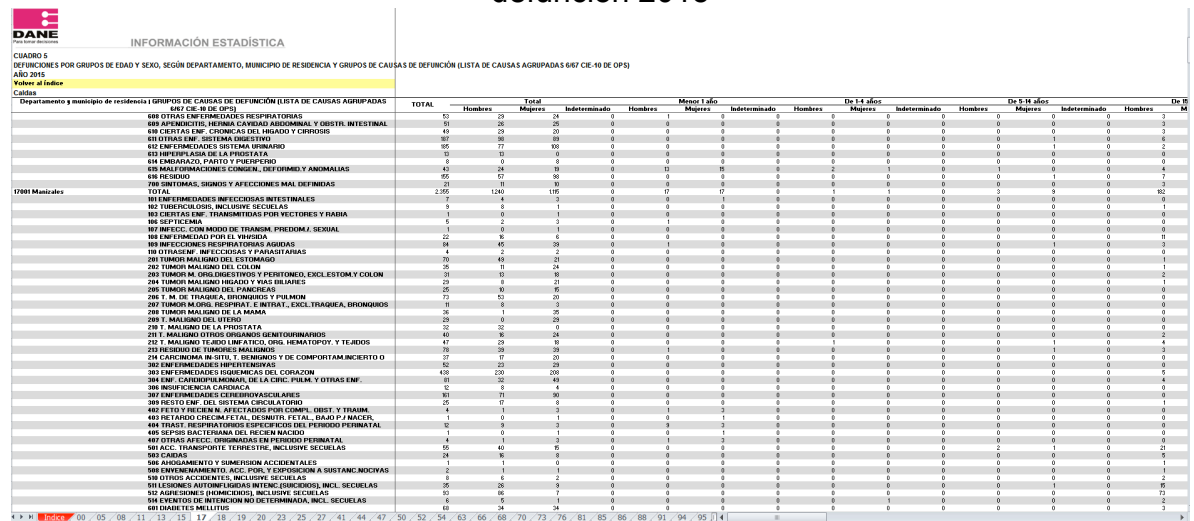

Tabla 1: Defunciones no fetales, sexo, rango de edad, municipio, causa de la defunción 2015

**Fuente:** Departamento Administrativo Nacional de Estadística<sup>37</sup>

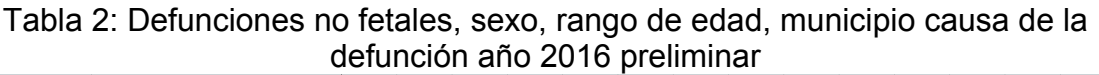

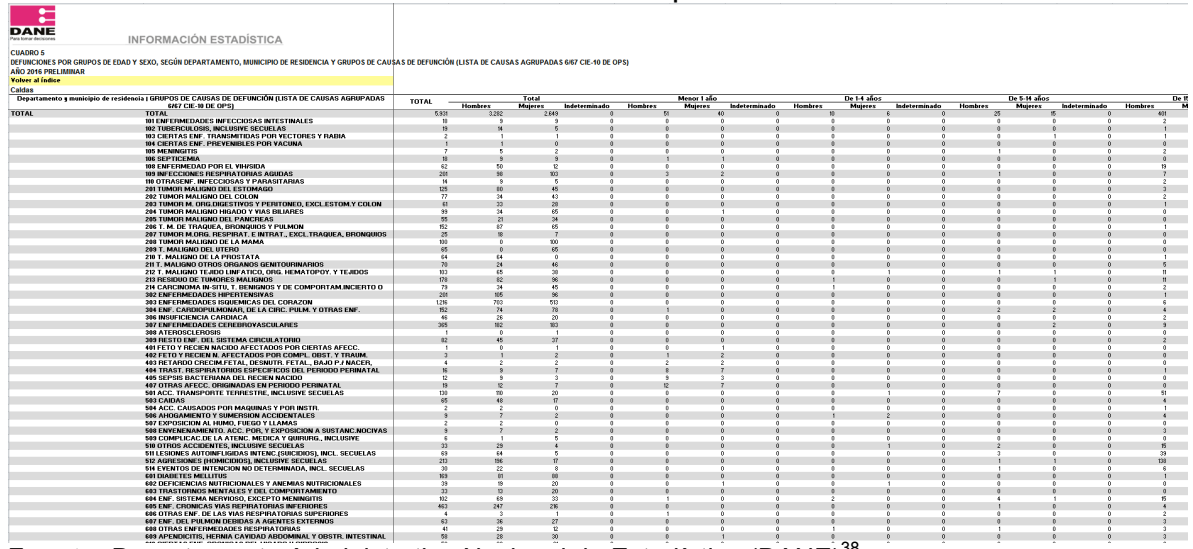

Fuente: Departamento Administrativo Nacional de Estadística (DANE)<sup>38</sup>

 $37$  (DANE) Defunciones no fetales 2015 final actualizado consultado el 05 de julio 2017 en: http://www.dane.gov.co/files/investigaciones/poblacion/2017/30-junio-

<sup>2017/</sup>nofetales2015/CUADRO5-NOFETALES-2015-definitiva.xls

<sup>38</sup> Defunciones no fetales 2016 preliminar consultado 05 de julio 2017 en:

http://www.dane.gov.co/files/investigaciones/poblacion/2017/30-junio-

<sup>2017/</sup>nofetales2016p/CUADRO5-NOFETALES-2016-PRELIMINAR.xls

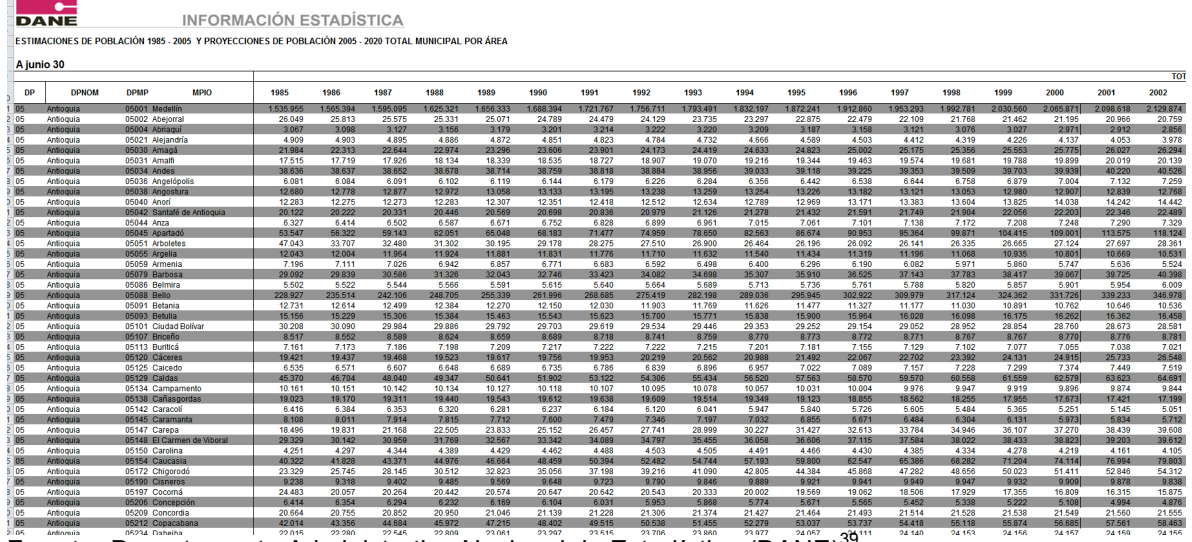

# Tabla 3: Proyección población departamental y municipal 1985 -2020

**Fuente:** Departamento Administrativo Nacional de Estadística (DANE)<sup>39</sup>

#### **Fase 2: Organización de los datos y colección**

En el desarrollo de esta fase, se crearon múltiples tablas en hojas de cálculo de Excel. Con el fin depurar y organizar los datos que son del interés de la investigación. Los cuáles serán el insumo principal para Sistema de información geográfica

Para los archivos del Dane de 2016 y 2016 se creó la siguiente estructura

Tabla 4: Ejemplo estructura archivos tabla\_caldas\_id\_2015.xlsx, tabla\_municipios2016p.xlsx, tabla\_quindio2015.xlsx y tabla\_risaralda2015.xlsx

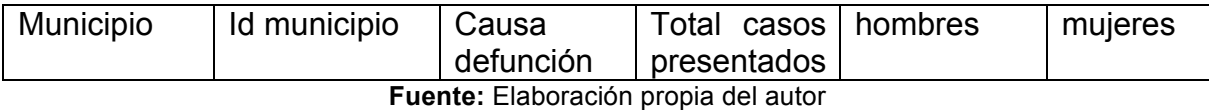

Estas tablas depuraron aún más para poderlas ingresar posteriormente a la base de datos y georreferenciar con sus respectivos municipios.

Para construir los indicadores, se filtró la tabla 3, proyección población departamental y municipal 1985 -2020, con todos los municipios involucrados del

 $39$  Estimación y proyección poblacional, departamental y municipal 1985-2020 consultado 05 de julio 2017

en:http://www.dane.gov.co/files/investigaciones/poblacion/proyepobla06\_20/Municipal\_area\_1985- 2020.xls

eje cafetero, quedando así un archivo de Excel indicadores\_2015-2017.xlsx, con la siguiente estructura

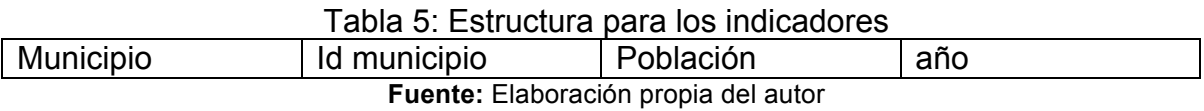

Las tablas producidas luego serán, tratadas para subirlas a la base de datos en formato CSV. Los polígonos de los departamentos y los municipios del eje cafetero, se obtuvieron del SIGOT.

# **Fase 3 Diseño**

# **Modelo de datos del SIG**

# **Diagrama 1: Modelo entidad relación del Sistema de información geográfica**

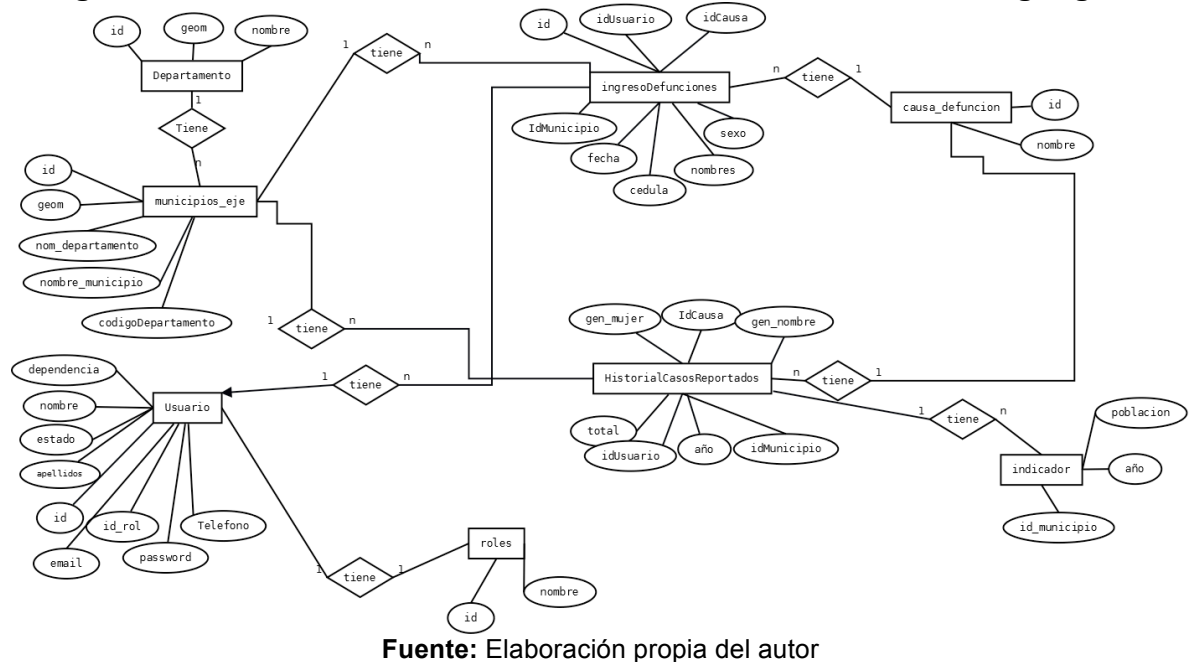

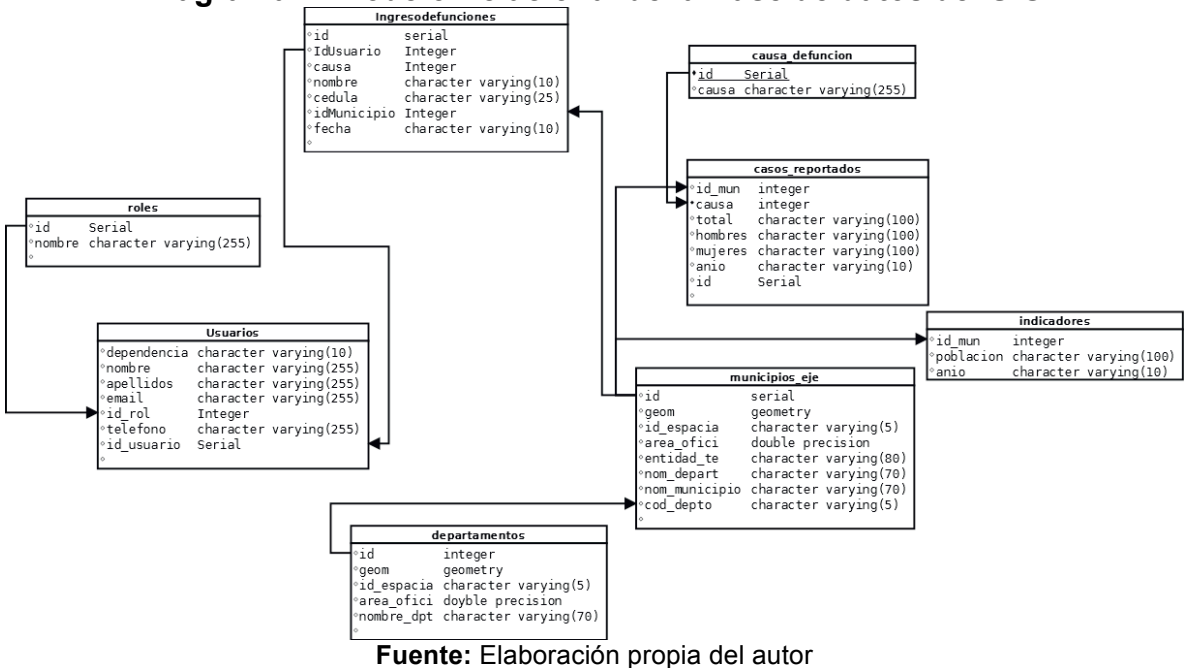

# Diagrama 2: Modelo Relacional de la Base de datos del SIG<br> **Diagrama Contenta del Signos**

#### **Fase 4 Georreferenciación en el SIG.**

Durante esta etapa, en el desarrollo de empleo el software Quantum GIS Desktop, el cual es apto para la edición de archivos tipo *shapefile*. La cartografía se obtuvo de **SIGOT** Sistema de información para la Gestión y el Ordenamiento Territorial, se obtuvieron los *shapes* necesarios para la construcción del proyecto.

Primero se obtuvo la capa con todos los departamentos de Colombia, como se puede ver en la imagen a continuación. En formato *shape*. Con el sistema de referencia Magna Sirgas Colombia west /zone.

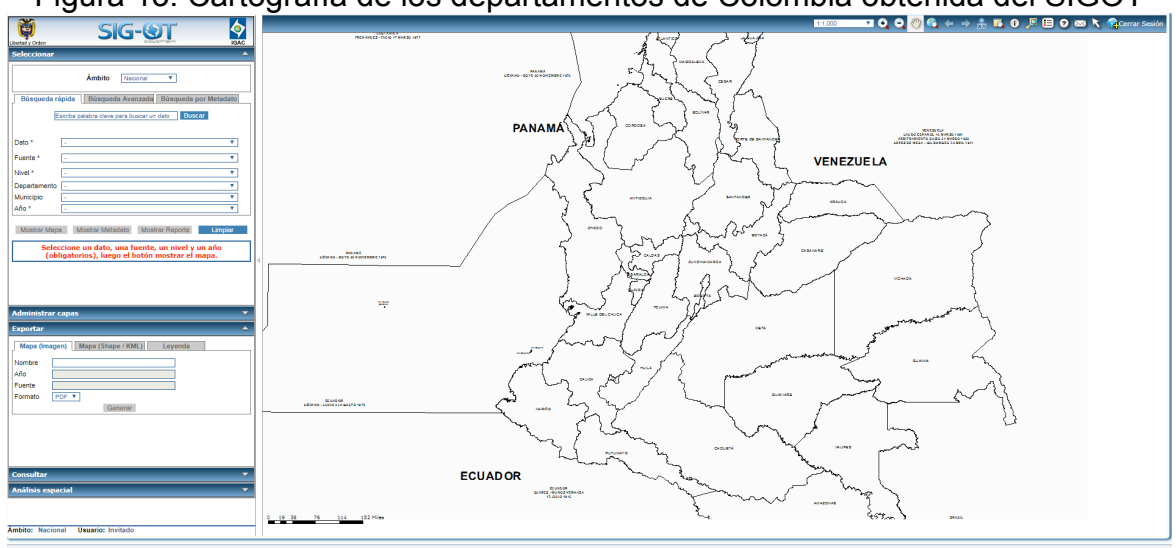

Figura 13: Cartografía de los departamentos de Colombia obtenida del SIGOT

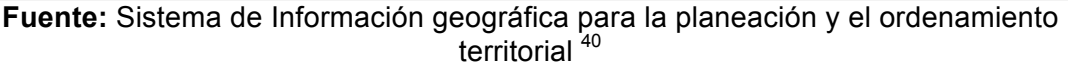

Después se hizo el mismo procedimiento con los municipios de Colombia

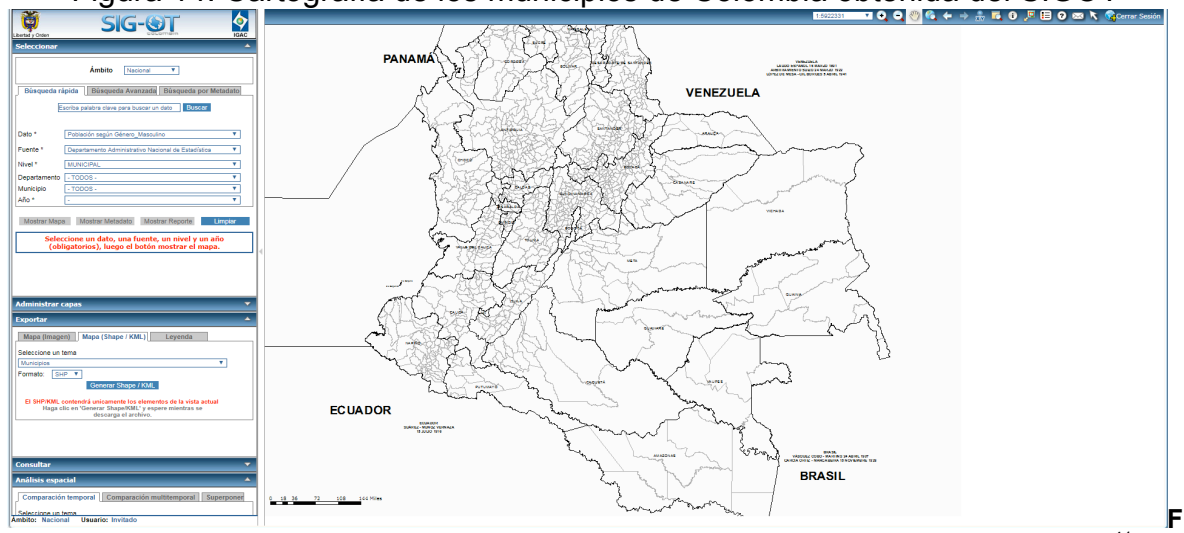

Figura 14: Cartografía de los municipios de Colombia obtenida del SIGOT

uente: Sistema de Información geográfica para la planeación y el ordenamiento territorial<sup>41</sup>

 $^{40}$  SIGOT http://sigotn.igac.gov.co/sigotn/default.aspx  $^{41}$  SIGOT – interfaz general http://sigotn.igac.gov.co/sigotn/default.aspx

Con los dos shapes que se obtuvieron del **SIGOT.** Se desplegaron los dos shapes y luego se le dio unos estilos especificios. En la imagen a continuacion se puede apreciar los 32 departementos de Colombia desplegados en el QGIS.

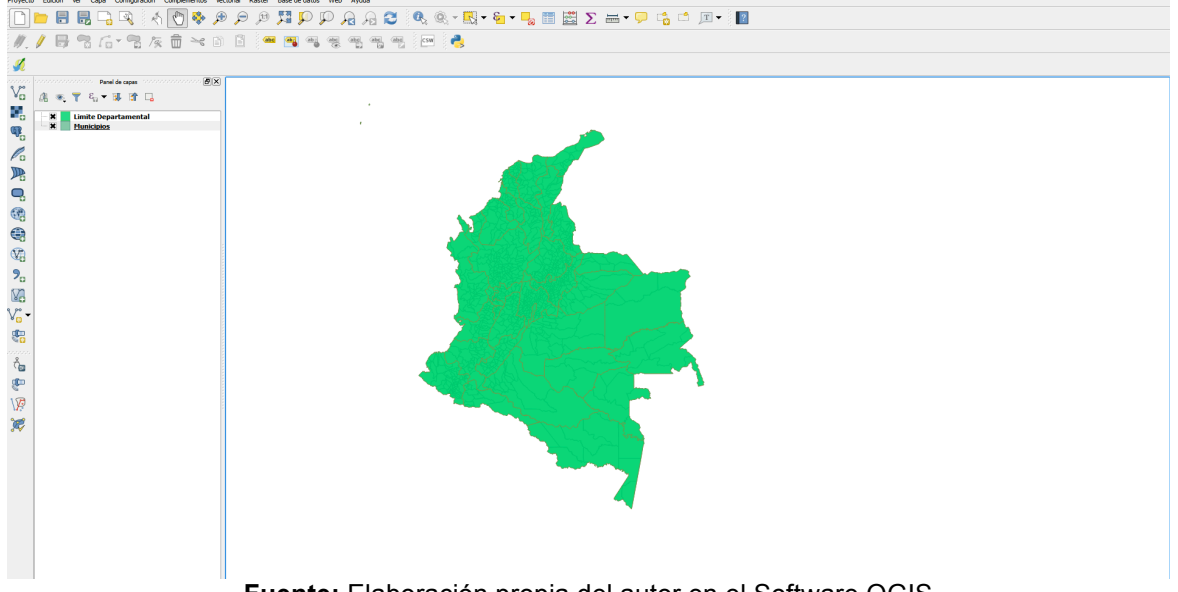

Figura 15: Cambiando estilos al shape de Departamentos en el Software QGIS

**Fuente:** Elaboración propia del autor en el Software QGIS

Luego se filtraron los municipios de los departamentos de Caldas, Risaralda, Quindío de la capa municipios, como se puede ver en la imagen a continuación. Con esos municipios ya filtrados, se guarda esa capa, para poder usarla en la base de datos Espacial PostGIS. Se puede apreciar en la imagen a continuación que los municipios de los departamentos de interés han quedado ya depurados.

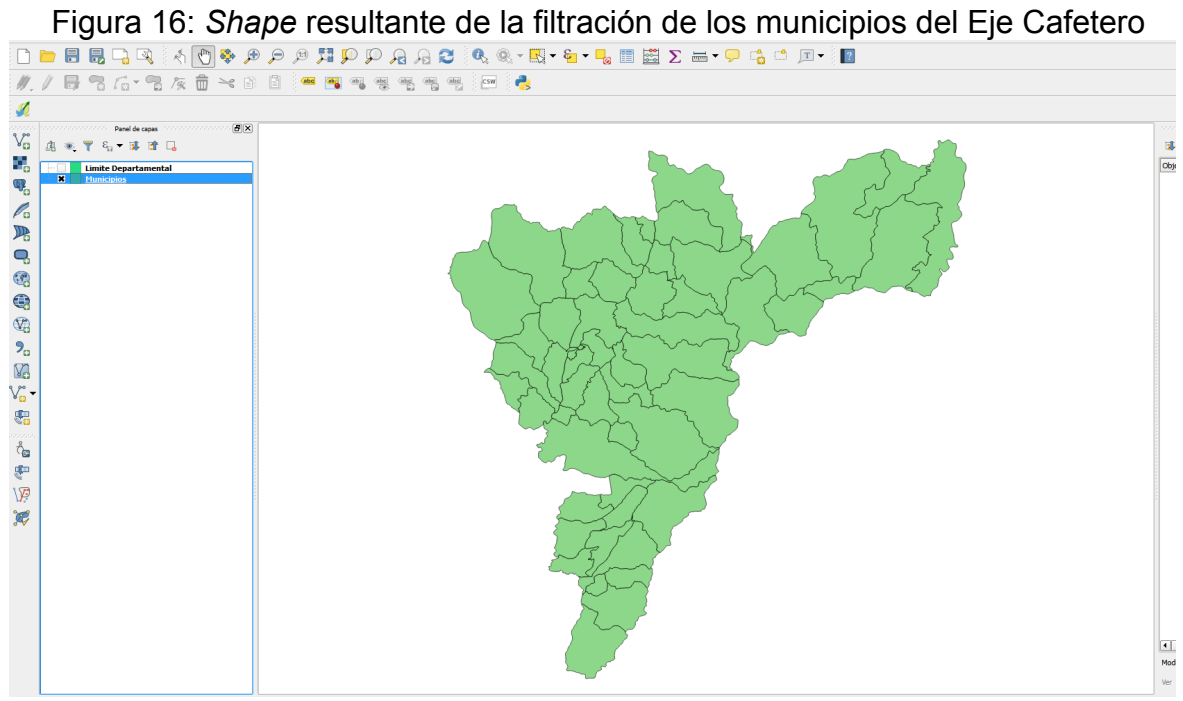

**Fuente:** Elaboración propia del autor en el software QGIS

La etapa se finaliza con la persistencia de los *shapefiles*.

# **7. RESULTADOS**

# **Fase 1. Piloto e implementación**

Esta fase comprende principalmente, la carga de los archivos ya tratados, de los casos de defunciones por isquemias del corazón y datos poblaciones. También se pretende, tener un sistema que permita reportar los casos por departamento y por causa de defunción, con los datos básicos de la ocurrencia. A continuación, se muestra un esquema lógico del despliegue del aplicativo y su base de datos

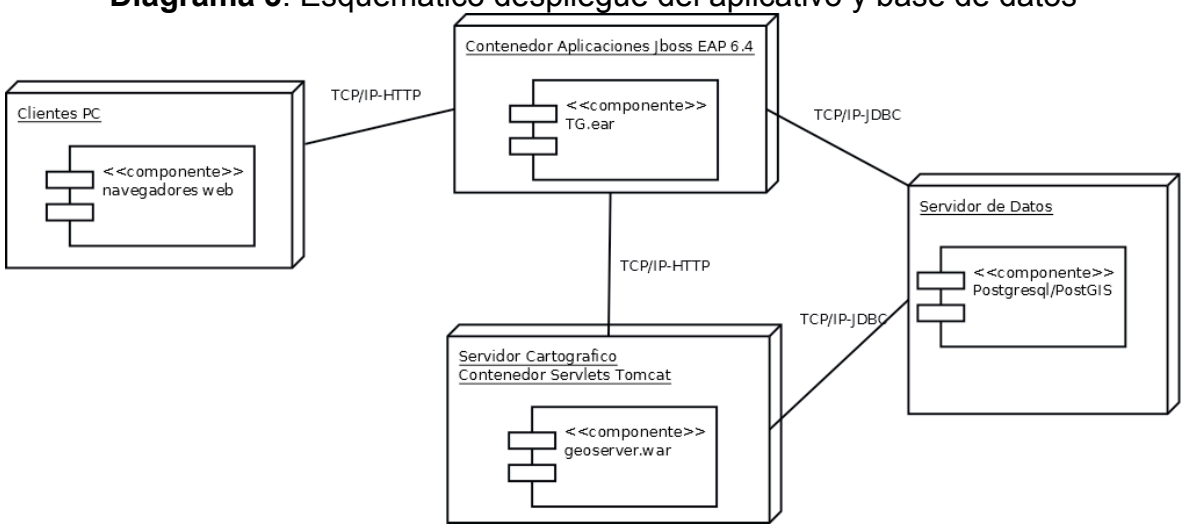

**Diagrama 3**: Esquemático despliegue del aplicativo y base de datos

**Fuente:** Elaboración propia del autor

# **Actividad 1: Elección de las herramientas**

Se aprecia en la imagen unos de los muchos componentes de software, a continuación, se listan los programan específicos que se utilizaron durante el desarrollo

- Contenedor de Aplicaciones Jboss EAP 6.4
- Postgresql 9.4 con extensiones de bases de datos espaciales
- Servidor de Mapas Geoserver
- Contenedor de Servlets para el Servidor de Mapas Tomcat
- Tecnología de Persistencia Java Persistence API
- Entorno de Desarrollo Integrado Eclipse
- Openlayers para el despliegue de los mapas

# **Actividad 2: Ingreso de la información a la base de datos**

En los pasos anteriores se subió, la información a la base de datos. Persistiendo el shape de municipios y el de departamentos. Esta parte describa aquí cubre los polígonos necesarios para hacer las consultas espaciales, luego se procedió a crear las partes faltantes de la base de datos con el Modelo físico SQL descrito anteriormente. Se subió la información del DANE previamente filtrada y trata según las necesidades del proyecto en formato delimitado por comas CSV.

# **Actividad 3: Desarrollo de la Aplicación**

En este apartado se muestra las interfaces resultantes del SIGEIE "Sistema de Información Geográfica de Enfermedades Isquémicas Eje cafetero". La primera interfaz cuando se entra al sistema por la dirección http://localhost:8080/TG/, se puede apreciar una imagen representativa del sistema y estadísticas con los datos que se emplearon durante el proyecto

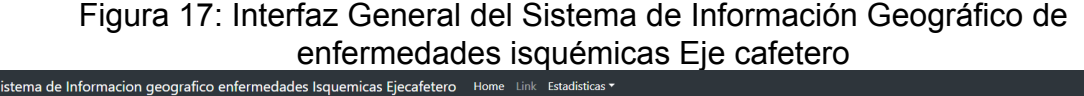

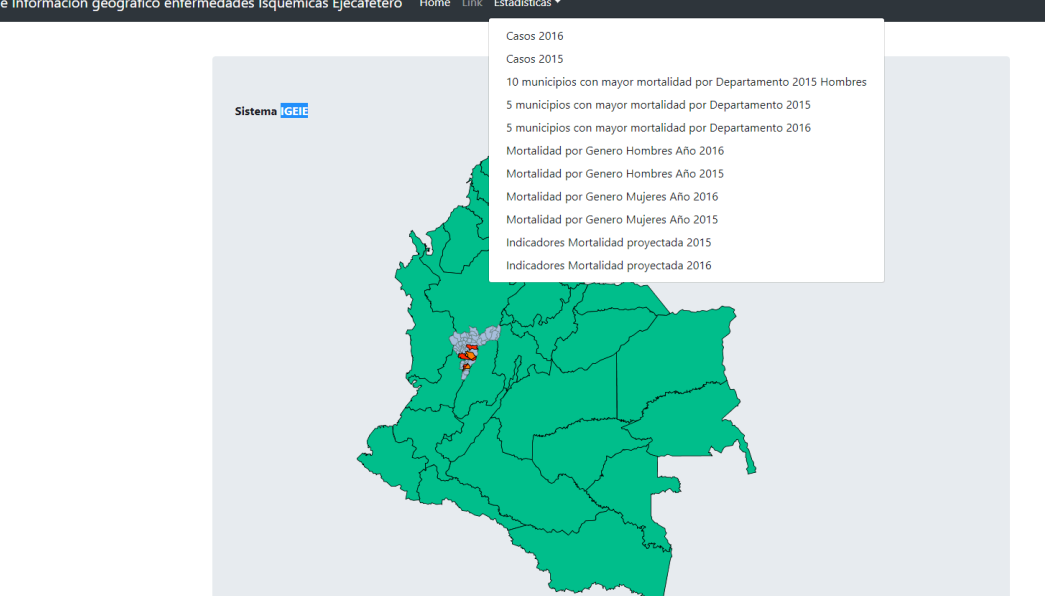

**Fuente:** Elaboración propia del autor

La Segunda interfaz es la opción de menú estadísticas Casos 2016, se despliegan las defunciones por la código DANE:"303 ENFERMEDADES ISQUEMICAS DEL CORAZON", las estadististicas se muestran por rangos y el total de casos mujer y hombre, siendo cada uno de estos rangos una capa geográfica. Se puede identificar el número de casos en el municipio respectivo, en este caso Manizales:

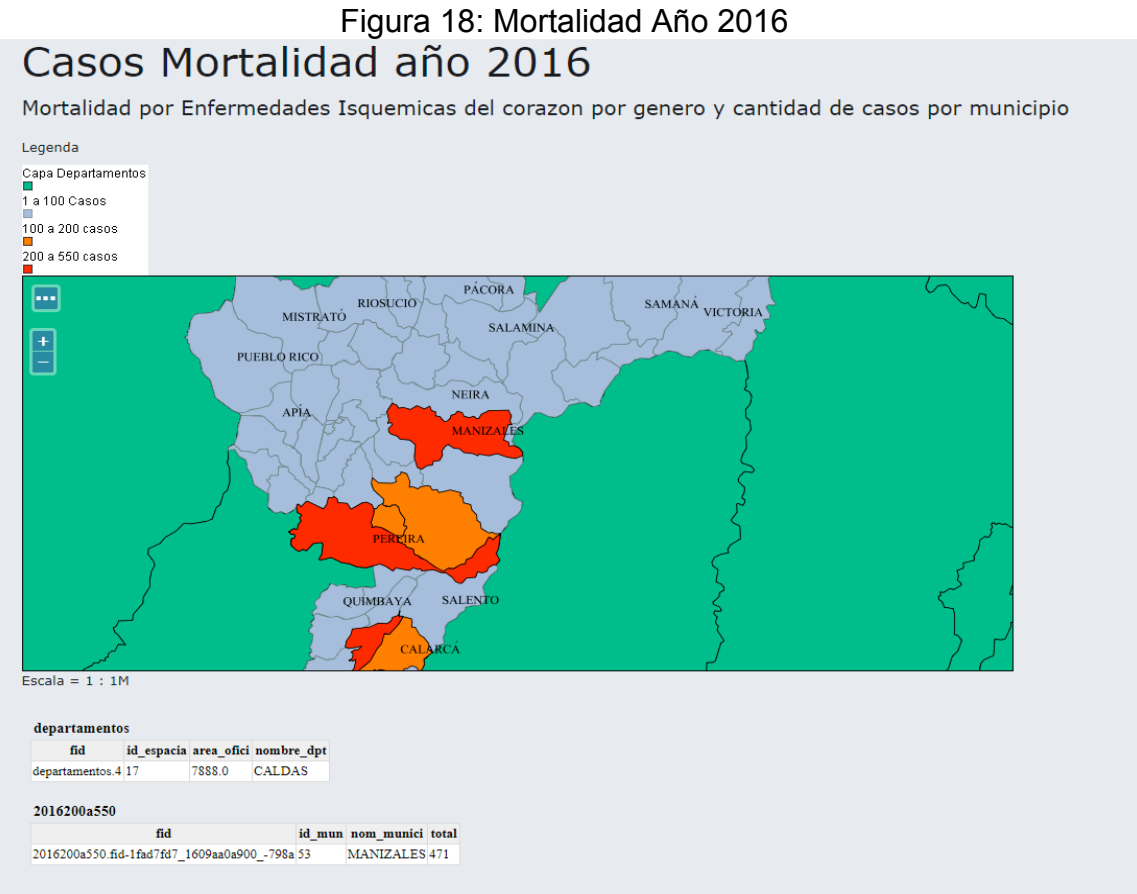

**Fuente:** Elaboración propia del autor

La tercera interfaz tiene la misma metodología que la anterior, pero con información de los casos del 2015. Se puede observar el cambio del 2016 a 2015 en el municipio de Santa Rosa de Cabal, el cual tuvo 126 casos y 89 casos en esta última imagen

#### Mortalidad por Enfermedades Isquemicas del corazon por genero y cantidad de casos por municipio Legenda Capa Departamentos 100 a 200 Casos  $\begin{array}{c}\n100 & 4200 \\
\hline\n\end{array}$ 1 a 100 casos 200 a 550 Casos ⊟  $PACORA$ SAMANÁ VICTORIA **RIOSUCIO** MISTRATÓ Ē **SALAMINA** PUEBLO RICO **NEIRA** APÍA **AANIZ** SALENTO QUIMBAYA Escala =  $1:1M$  $\boldsymbol{\operatorname{departamentos}}$ fid id\_espacia area\_ofici nombre\_dpt  $\tt departamentos.4$ 17 7888.0 CALDAS  ${\bf 200a550cases}$  $\mathbf{fid}$ id\_mun nom\_munici total **MANIZALES 438** 200a550casos.fid-1fad7fd7\_1609aa0a900\_-77d9 53

# **Figura 19:** Mortalidad Año 2015

# Casos Mortalidad año 2015

**Fuente:** Elaboración propia del autor

La cuarta interfaz, se muestra un reporte de los 10 municipios con mayor mortalidad por género "Hombres" durante el 2015, en cada departamento del eje cafetero con su respectiva leyenda:

# Figura 20: Municipios con mayores números de casos reportados por género hombre durante el 2015

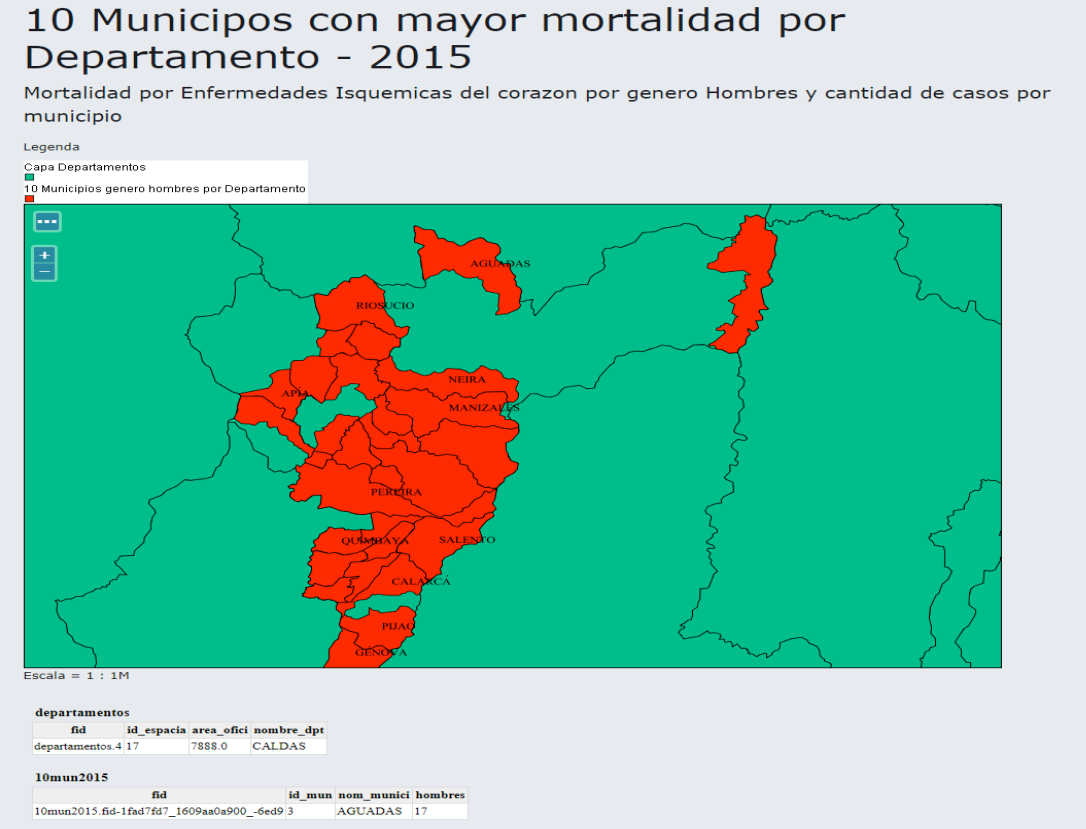

**Fuente:** Elaboración propia del autor

La quinta interfaz se puede apreciar, los 5 municipios en cada de departamento con mayor mortalidad de ambos géneros en el 2015:

Figura 21: Cinco municipios con mayores números de casos reportados durante el

# 2015<br>5 Municipos con mayor mortalidad por Departamento - 2015

Mortalidad por Enfermedades Isquemicas del corazon cantidad de casos por municipio

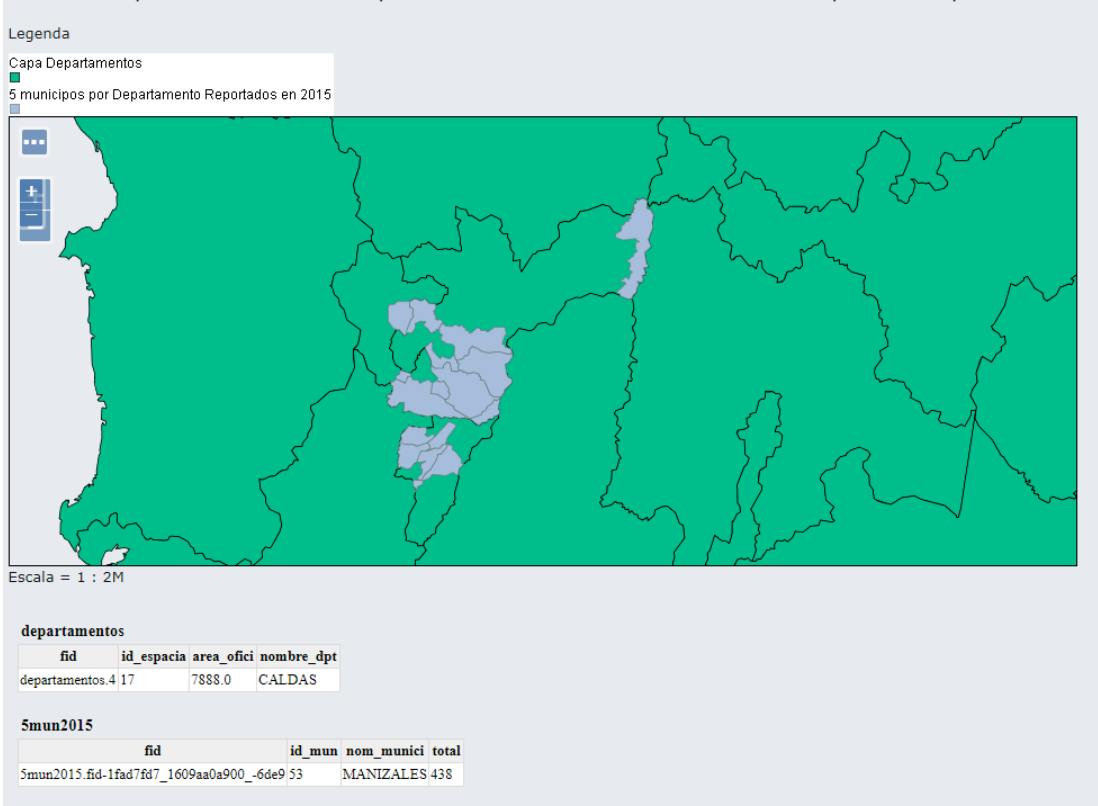

**Fuente:** Elaboración propia del autor

La sexta interfaz maneja la misma metodología que la anterior, pero con la información del año 2016:

Figura 22: Cinco municipios con mayor número de casos reportados durante el

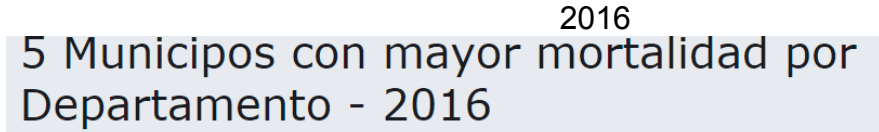

Mortalidad por Enfermedades Isquemicas del corazon por genero Hombres y cantidad de casos por municipio

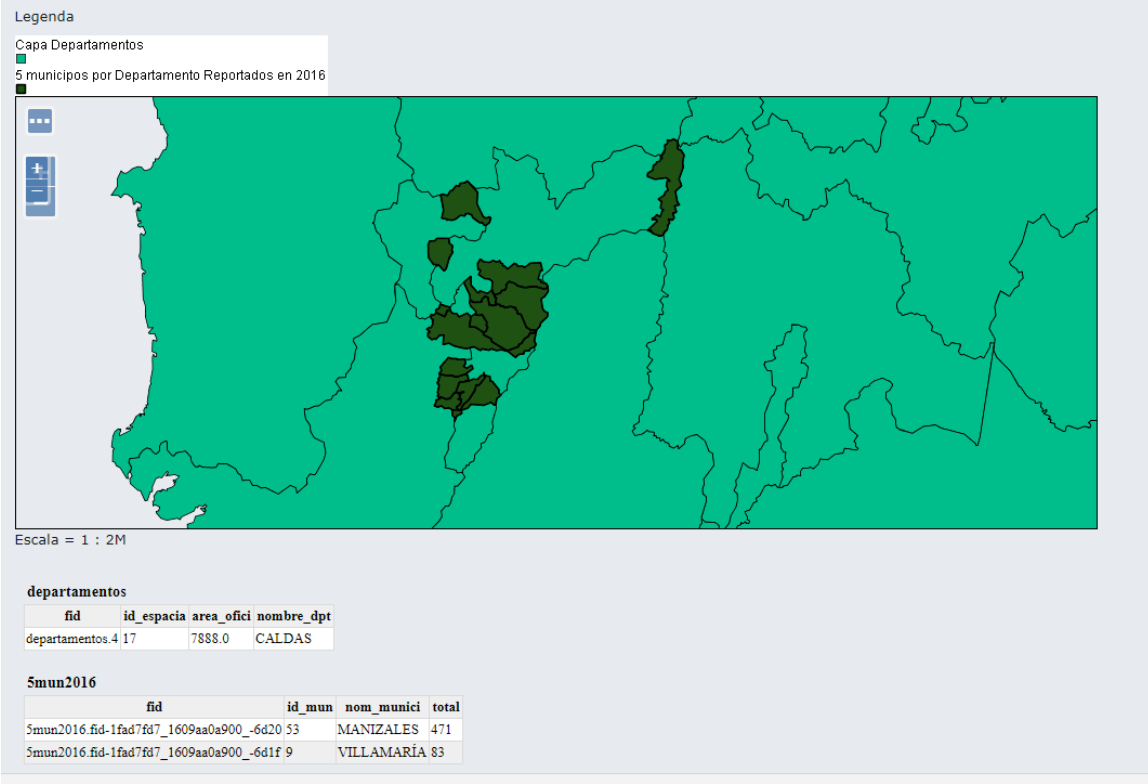

**Fuente:** Elaboración propia del autor

La séptima interfaz muestra la mortalidad por género Hombres durante el 2016, con su respectiva legenda, cada capa es una consulta espacial:

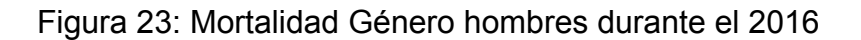

#### Mortalidad por Enfermedades Isquemicas del corazon por genero y cantidad de casos por municipio Capa Departamentos<br>□  $\frac{1}{1}$ a 96 casos 96 a 290 casos ⊟ PÁCORA SAMANÁ VICTORIA RIOSUCIO **MISTRATÓ**  $\frac{1}{2}$ **SALAMINA** PUEBLO RICO **NEIRA** APIA, MANIZ. QUIMBAYA SALENTO Escala =  $1:1M$  $\boldsymbol{\operatorname{departamentos}}$ fid id\_espacia area\_ofici nombre\_dpt departamentos.4 17 7888.0 CALDAS h201696a290 fid id\_mun nom\_munici hombres h201696a290.fid-1fad7fd7\_1609aa0a900\_-68e4 53 MANIZALES 267

# Casos Mortalidad genero Hombres año 2016

**Fuente:** Elaboración propia del autor

La octava interfaz muestra la información de mortalidad por género "Mujeres" durante el 2016.

# Figura 24: Mortalidad Genero Mujeres durante el 2016<br>Casos Mortalidad genero Mujeres año 2016

Mortalidad por Enfermedades Isquemicas del corazon por genero y cantidad de casos por municipio

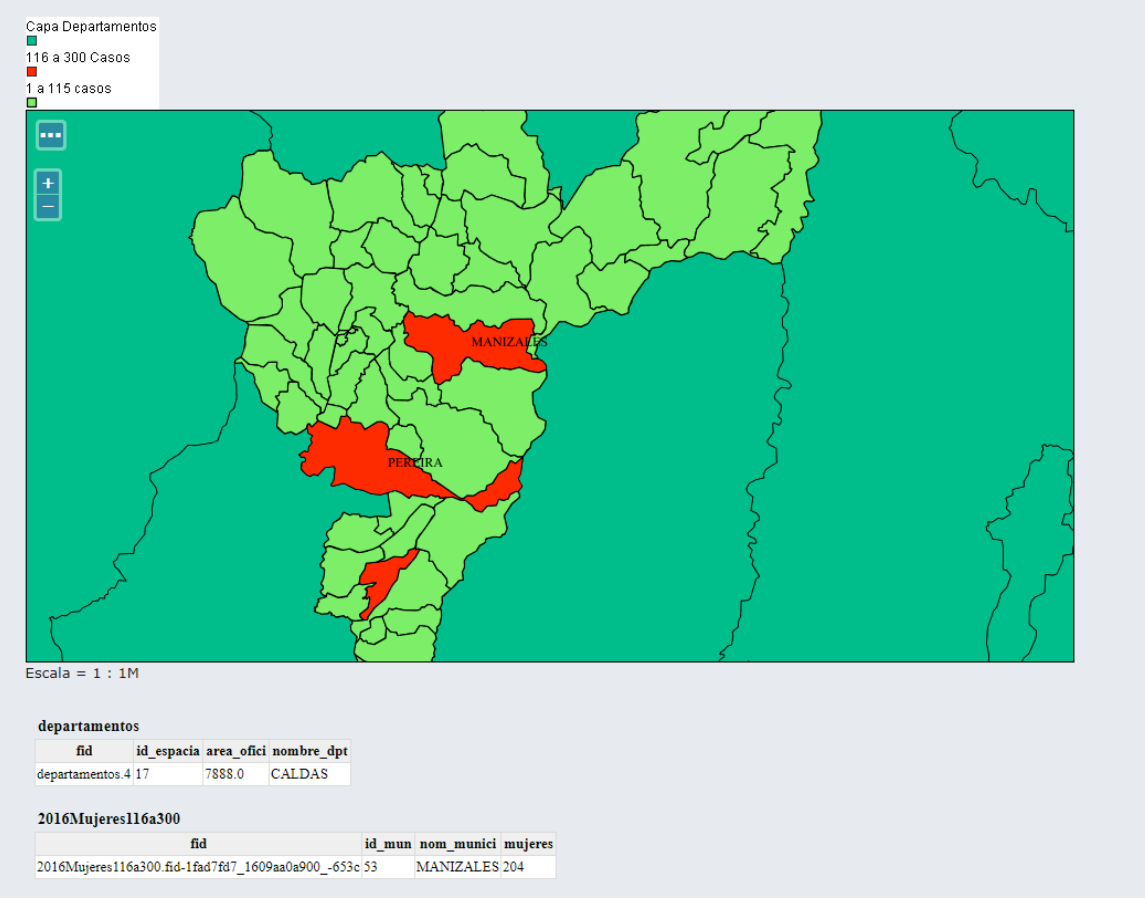

**Fuente:** Elaboración propia del autor

La interfaz nueve muestra los indicadores para el año 2015 usando los datos de proyección población de la "Tabla **3:** proyección población departamental y municipal 1985 -2020". Se puede apreciar una tasa de mortalidad para el municipio de Aránzazu del 2.1%

# Figura 25: Indicadores de Mortalidad 2015 Indicadores Mortalidad - 2015

Mortalidad por Enfermedades Isquemicas del corazon por genero y cantidad de casos por municipio

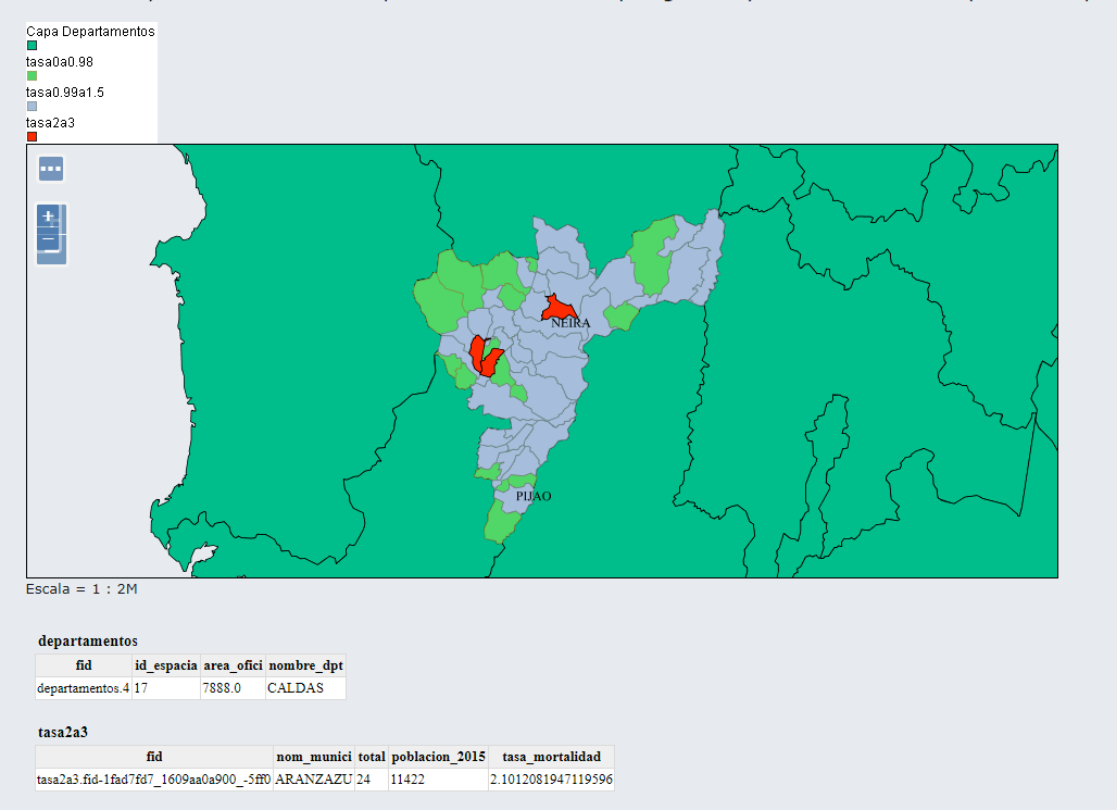

**Fuente:** Elaboración propia del autor

La interfaz número diez muestra los indicadores del 2016, está conformado de cuatro capas geográficas indicando los rangos de mortalidad por municipio

# Figura 26: Indicadores de Mortalidad 2016<br>Indicadores Mortalidad - 2016

Mortalidad por Enfermedades Isquemicas del corazon por genero y cantidad de casos por municipio

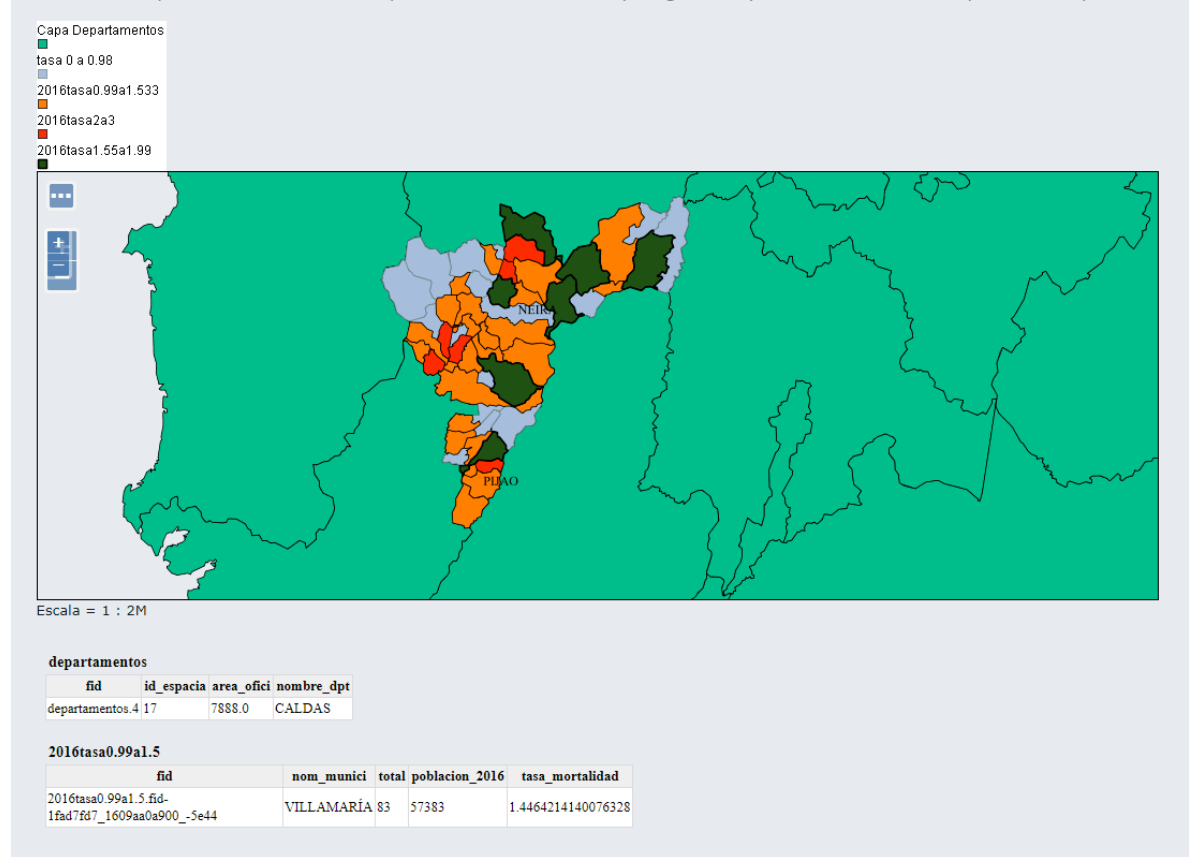

**Fuente:** Elaboración propia del autor

La interfaz número 11 es el *login* del sistema se accede por la dirección http://localhost:8080/TG/login.jsp. Lo que se pretende es tener varios operarios que puedan reportar los casos, ya sea de isquemia o una causa determinada

# Figura 27: *Login* del Sistema

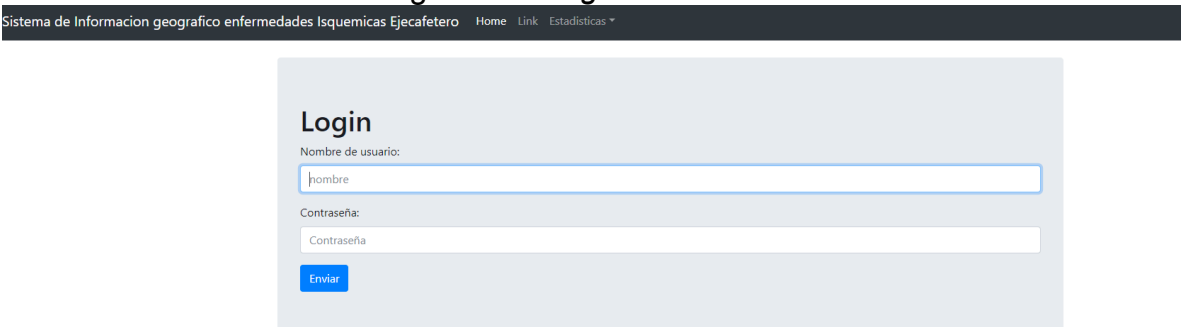

#### **Fuente:** Elaboración propia del autor

La interfaz número 12 muestra el área del administrador, se tienen dos roles administrador y usuario. El usuario reporta casos y el administrador crea usuarios y los desactiva cambiando su estado

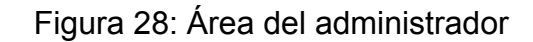

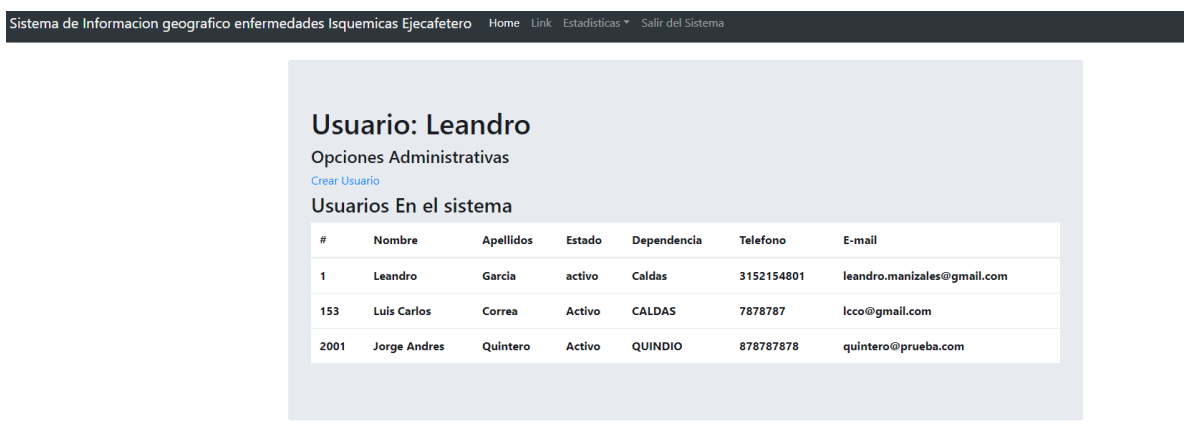

**Fuente:** Elaboración propia del autor

La interfaz número 13, se muestra la opción de reportar una ocurrencia, al usuario se le cargan automáticamente los municipios de la territorial asignada

# **Figura 29: Reportar un nuevo caso**<br>Sistema de Informacion geografico enfermedades Isquemicas Ejecafetero Home Link Estadisticas \*

# Reportar Nuevo Ocurrencia/Caso

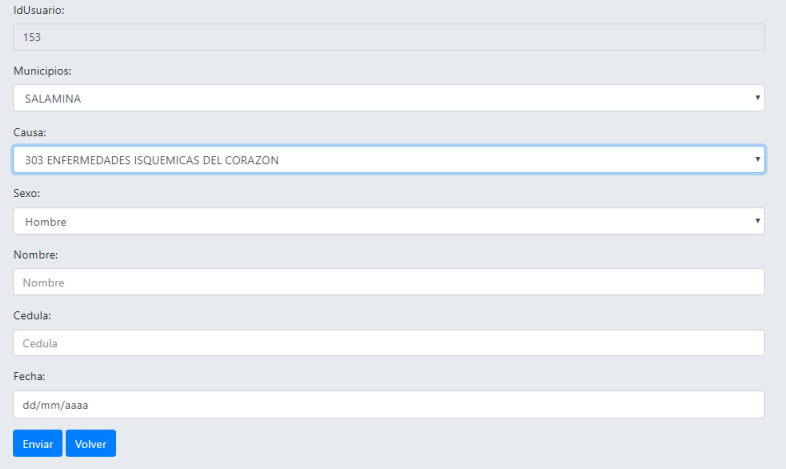

**Fuente:** Elaboración propia del autor

# **Actividad 4.**

En esta sección se realizaron algunos ajustes menores de maquetación a algunas interfaces.

# **Fase 2 Pruebas:**

Durante el desarrollo de las interfaces, se fueron probando una a una, dados los requerimientos establecidos. Estas respondieron de manera satisfactoria, mostrando la información de manera oportuna, como se pudo observar durante el despliegue de cada mapa o consulta

# **Fase 3 Puesta en funcionamiento**

En esta fase se desplego el proyecto y el software necesario para su funcionamiento, en el servidor de prueba HPE ML350 Gen10 con las siguientes especificaciones.

#### **Hardware:**

- Procesador Intel Xeon –S 4110 de 8 Núcleos (2.10Ghz 11MB L3 Cache)
- RAM: 16GB 2666Mhz RDIM
- Video: Matrox G200eH2 con 16mb de video
- Red: Hpe embedded 1gb Etherned 4-port
- Controladora de disco:1xHPE Smart array P401i-a SR Gen10 controller module
- Slots: PCIe 16X 4 PCIe 8X:4
- Fuente: 1x HPE 800W Flex Slot Platinum Hot plug Low Halogen Power **Supply**
- Disco duro HPE 2.4TB SAS 12G Enterprise 10k SFF

# **Software:**

• Sistema Operativo:Ubuntu Server 16.04.3 LTS

# **Fase 4 Soporte del Sistema**

Esta etapa está comprendida de tres fases, las cuales tienen como finalidad dejar el sistema en óptimas condiciones y con la posibilidad de recuperación en caso de pérdida de información

- Ejecutar de forma remota o local, el respaldo de la base de datos cada siete días, para minimizar la perdida de información en caso de un fallo a nivel físico del hardware
- Planear la migración de versiones, tanto de lenguaje de programación, bases de datos, sistemas operativos. El emprendimiento de esta tarea garantizara, la seguridad del sistema y el desempeño del mismo
- Concertar informes con el área de tecnología donde se encuentre emplazado el proyecto. Sobre el desempeño del mismo o cualquier anomalía que se presente. En caso de que se genere un nuevo requerimiento. Se procedería a concertar una reunión con las directivas de donde se encuentre el proyecto

Finalmente se presentan los resultados más importantes, que se lograron con este proyecto, en el cual se muestran las técnicas y métodos de los Sistemas de Información Geográfica, usados en el área de la salud pública relacionado con las mortalidades por enfermedades isquémicas en el eje cafetero

El proyecto piloto puede llevar unos costos y riesgos asociados de índole económica y de tiempo, en este apartado se plasmarán las soluciones que aporta el sistema a las territoriales o secretarias de salud de los departamentos del eje cafetero. El piloto hace referencia a que el sistema va estar en una fase de pruebas y desarrollo

Los resultados debido a la implementación del Sistema son:

- El ingreso de la información, de los formatos físicos y lógicos de las secretarias u regionales, se pueden ingresar por el funcionario de la regional.
- El sistema de información muestra de manera eficiente los casos de enfermedades isquémicas por municipios de los tres departamentos del eje cafetero, también no se limita una causa en especifica.
- La implementación en su mayoría de tecnología libre, ayuda a reducir los costos de manutención del sistema.
- Las interfaces del sistema, son de fácil manejo e interpretación por el personal de las secretarias o territoriales.
- Cada usuario puede reportar los casos de la regional asignada.
- Los mapas permiten visualizar y hacer seguimiento. A los casos que se presentan en los departamentos del eje cafetero, siendo de gran ayuda a la toma de decisiones a nivel departamental y regional.
- El sistema ayuda a tener un historial de los casos por año, identificado los municipios de mayor riesgo en cada departamento.
- Un sistema piloto el cual puede ser implementado en la secretaria de salud de cualquiera de los tres departamentos, para diferentes casos
- Generar unos Indicadores de Mortalidad Bruta, con la proyección de poblacional del DANE 1985-2020 para establecer políticas de salud pública, en conjunto con otros departamentos.

# **8. CONCLUSIONES**

En las organizaciones del estado u organizaciones privadas, la puesta en marcha de un sistema de información geográfica, ayuda de gran manera a gestionar la información de diferentes actividades o casos que se presente en una región especifica. Esta gestión de la información en las regionales u secretarias de salud del eje cafetero, está relacionada con el manejo de una gran cantidad datos provenientes de los municipios de cada departamento involucrado, en este estudio.

El uso de los sistemas de información geográfica en la salud pública se ha ido incrementando en los últimos años de manera significativa. Los grandes beneficiados de estos cambios tecnológicos han sido las entidades del estado, lo cual les permite tomar de decisiones de manera más ágil, con información reciente y en tiempo real, ejecutar proyecciones de posibles escenarios de manera representativa. Las territoriales de salud o secretarias de cada departamento del eje cafetero que usen estos sistemas podrán establecer políticas de salud de manera conjunta, generar planes de acción ante un fenómeno epidemiológico como un brote de una enfermedad específica y en el caso de las enfermedades isquémicas del corazón generar planes o jornadas de concientización sobre el tema.

# **8. RECOMENDACIONES**

El proyecto está enfocado a la puesta en marcha de un sistema de información geográfica, con el fin de ordenar los procesos estadísticos en mortalidad de enfermedades isquémicas, ocurridos en los municipios del eje cafetero. Por lo cual las siguientes recomendaciones se enumeran con el fin aumentar las capacidades del sistema:

- Durante el desarrollo de este trabajo se estructuró la recolección de los datos, sobre enfermedades isquémicas de los municipios del eje cafetero. El sistema permite la inclusión de otros casos, se recomienda aumentar las capacidades de registros para cada caso, de este modo tener dados más específicos, durante las consultas.
- Aumentar la base de municipios y departamentos del Sistema, para que pueda ser de gran ayuda durante los planes a nivel Estado.
- Mejorar la capacidad de seguimiento a los usuarios del sistema por medio de reportes de ingresos.
- Para mejorar la interpretación de los mapas, generar un formato estándar de visualización de los mapas. Establecer este tipo de estándar con el personal de las secretarias o territoriales, para mejorar su interpretación
- Mejorar las maneras, como se accede la información. No solo que el sistema se puede acceder en formato web, si no también crear una aplicación móvil, que permita el ingreso de datos, desde cualquier lugar, mediante la creación de varios *webservices*, ya sean de consulta o inserción de datos

# **BIBLIOGRAFÍA**

Aurelio Morales, como crear un mapa con Leaflet. MappingGis. Consultado 14 de febrero 2018 en https://mappinggis.com/2013/06/como-crear-un-mapa-con-leaflet/

Australia Bureau of Statistics. Australia Leading causes of death 2015. Consultado 24 de febrero 2018 en http://www.abs.gov.au/ausstats/abs@.nsf/Lookup/by%20Subject/3303.0~2015~Ma

in%20Features~Australia's%20leading%20causes%20of%20death,%202015~3

Cecilio Álvarez Caules. Ejemplo de JPA, Introducción. Definición Consultado 22 de febrero 2018 en https://www.arquitecturajava.com/ejemplo-de-jpa/

Internet Mapping Server Definición Consultado 13 de julio 2017 en http://gisweb.ciat.cgiar.org/sig/internet-map-services.htm

Claudia Arenas G., John Fredy Martinez, Ximena Velasco Melo, Fabian R. Guerrero, Julian A. Parra, Paola A. Manquillo. Manual de instalación Arquitectura del Servidor de aplicaciones. Universidad del Cauca Facultad de Ingeniería Electrónica y de Telecomunicaciones.

Departamento Administrativo Nacional de Estadística. Defunciones no fetales 2015 final. Consultado el 14 de febrero 2018 en http://www.dane.gov.co/files/investigaciones/poblacion/2017/30-junio-2017/nofetales2015/CUADRO5-NOFETALES-2015-definitiva.xls

Departamento Administrativo Nacional de Estadística. Defunciones no fetales 2016 preliminar. Consultado el 14 de febrero de 2018 en http://www.dane.gov.co/files/investigaciones/poblacion/2017/30-junio-2017/nofetales2016p/CUADRO5-NOFETALES-2016-PRELIMINAR.xls

Departamento Administrativo Nacional de Estadística. Estudios Postcensales Proyecciones nacionales y departamentales de población 2005-2020. 2009.300p. ISBN 978-958-624-078-9. p.47 Consultado el 10 de diciembre 2017 en https://www.dane.gov.co/files/investigaciones/poblacion/proyepobla06\_20/7Proyec ciones\_poblacion.pdf

Departamento Administrativo Nacional de Estadística. Estimación y proyección poblacional departamental y municipal 1985-2020. Consultado el 14 de febrero de 2018 en

http://www.dane.gov.co/files/investigaciones/poblacion/proyepobla06\_20/Municipal \_area\_1985-2020.xls

Departamento Administrativo Nacional de Estadística. Estadísticas Vitales 2016p-2017p. 2017 Consultado 23 de febrero 2018 en https://www.dane.gov.co/files/investigaciones/poblacion/bt\_estadisticasvitales\_201 6pre-2017pre.pdf

El Economista America.com Colombia. Enfermedades Isquémicas del Corazón y como prevenirlas.23/11/2017.Consultado 25 de febrero de 2018 en http://www.eleconomistaamerica.co/life-style-eAmmx/noticias/7980958/11/16/Enfermedades-isquemicas-del-corazon-y-comoprevenirlas.html

ESRI. Shapefile Definicion Consultado 12 de diciembre 2017 en Estadisticas Vitales 2011. San jose Costa Rica noviembre 2012. Consultado 24 de Febrero 2018 en

http://www.inec.go.cr/sites/default/files/documentos/poblacion/matrimonios\_y\_divor cios/publicaciones/repoblacev2011-01.pdf

EuroStat GISCO. Tasa de muerte estandarizadas de enfermedades isquémicas del corazón 2017. Consultado 24 de febrero de 2018 en http://ec.europa.eu/eurostat/statistical-atlas/gis/viewer/?config=RYB-2017.json&ch=POP,C03&mids=BKGCNT,C03M01,CNTOVL&o=1,1,0.7&center=48 .12493,14.42635,3&lcis=C03M01&lf=VALUE&

EuroStat. Health statistics at regional level. 2017. Consultado 24 de febrero 2018 en http://ec.europa.eu/eurostat/statisticsexplained/index.php/Health\_statistics\_at\_regional\_level\_

Gary Sherman. QGis Users Around the world. Spatial Galaxy. Consultado 14 de febrero de 2018 en http://spatialgalaxy.net/2011/12/19/qgis-users-around-theworld/

Geo Server. User manual.WFS reference. Definición consultado 14 de febrero 2017 en http://docs.geoserver.org/latest/en/user/services/wfs/reference.html

Gobierno de España Ministerio de Empleo y Seguridad Social Indicador. Definición http://desktop.arcgis.com/es/arcmap/10.3/manage-data/shapefiles/what-is-ashapefile.htm

J. Steven Perry, Introducción a la programación Java. IBM. Consultado 14 de febrero de 2018 en https://www.ibm.com/developerworks/ssa/java/tutorials/jintrotojava1/index.html

Jorge del Rio San José. Introducción al tratamiento de datos espaciales en Hidrología. Ed primera. Madrid españa. Bubok publishing. 2010. ISBN 978-849- 009-386-3

José F. Vélez Serrano. Alberto Pena Abril. Almudena Sierra Aonso. Ángel Sánchez Calle. Diseñar y programar, todo es empezar: Una introducción a la programación Orientada a Objetos usando Uml y java. Primera edición. Madrid: S.L. – DYKINSON.2011. 215 p. ISBN 9788499820743

Leonardo Gutiérrez del Moral. Curso de Ciberseguridad y Hacking Etico 2013. Framework.Definicion Consultado 25 de febrero 2018

Lidia Fuentes, José M. Troya y Antonio Vallecillo. Desarrollo de software Baso en Componentes. Definición Consultado 23 de febrero 2018 en http://www.lcc.uma.es/~av/Docencia/Doctorado/tema1.pdf

M. Gloria Icaza. M. Loreto Nuñez. Nora L. Diaz. David E. Varela. Atlas de Mortalidad por enfermedades cardiovasculares Chile 1997-2003 Universidad de Talca ISBN 956-310-191-x p 18. Consultado 24 de febrero 2018 en http://ftp.utalca.cl/profesores/gicaza/Atlas/Atlas\_Cardiovascular.pdf

Ministerio de Salud de Panamá. Indicadores de salud basicos, panama 2014.p17 Consultado 24 de febrero 2018 en http://www.minsa.gob.pa/sites/default/files/publicaciongeneral/ind. basicos pma 2014.pdf

Ministerio de Salud. Boletin epidemiologico (Lima).2013. p 9. Consultado 24 de febrero 2018 en http://www.dge.gob.pe/portal/docs/vigilancia/boletines/2013/52.pdf

Ministerio de Salud. Indicadores Básicos de Salud Chile 2014. p 7 . Consultado 24 de febrero de 2018 en http://www.deis.cl/wp-content/uploads/2015/04/IBS-2014.pdf

Office for National Statistics. Deaths registered in England and Wales (series DR): 2016. Consultado 24 de febrero 2018 en

https://www.ons.gov.uk/peoplepopulationandcommunity/birthsdeathsandmarriages/ deaths/bulletins/deathsregisteredinenglandandwalesseriesdr/2016#dementia-andalzheimer-disease-remained-the-leading-cause-of-death-in-2016

Open Geospatial Consortium. Web map service Overview. Definición consultado 14 de febrero 2017 en http://www.opengeospatial.org/standards/wms

Organización Panamericana de la Salud Indicadores. Definición consultado 11 de julio 2017 en

http://www.paho.org/col/index.php?option=com\_content&view=article&id=1882:dat os-de-salud&Itemid=135

Organización Panamericana de la Salud. Indicadores Básicos de Salud 2011 Municipio de San andres de tumaco – Nariño. Consultado 24 de Febrero 2018 en http://www.paho.org/col/index.php?option=com\_docman&view=download&categor y\_slug=datos-y-estadisticas&alias=1399-ib-tumaco-2011&Itemid=688

OSGeoLive. Guía de inicio rápido de OpenLayers. Consultado el 14 de febrero de 2018 en https://live.osgeo.org/es/quickstart/openlayers\_quickstart.html

Sanitaria 2000. Publicación Medica de Cardiología. Las enfermedades isquémicas del corazón, principal causa de muerte en España. 7/07/2011. Consultado 25 de febrero 2018 en http://cardiologia.publicacionmedica.com/noticia/lasenfermedades-isquemicas-del-corazon-principal-causa-de-muerte-en-espana

SIGOT – Sistema de información para la Gestión y Ordenamiento Territorial. Instituto Geográfico Agustín Codazzi. Consultado el 12 de Julio 2017 en http://sigotn.igac.gov.co/sigotn/

Texas Heart Institute Isquemia. Definición consultado 11 de julio 2017 en http://www.texasheart.org/HIC/Topics\_Esp/Cond/silen\_sp.cfm

Universidad de British Columbia. NCGIA Core Curriculum 1990. Unit 10 – Spatial Databases as models of reality. Definición. Consultado 25 de febrero de 2018 en http://ibis.geog.ubc.ca/courses/klink/gis.notes/ncgia/u10.html#SEC10.1.1

Universidad de Murcia. Aula Virtual. Servlets Aplicaciones Distribuidas. Definición Consultado 22 de Febrero 2018 en https://aulavirtual.um.es/access/content/group/3871\_G\_2011\_N\_N/Teoria/T3%20-%20Servlets.pdf

USGS. What is a GIS. Año 2007 consultado 11 de julio 2017 en https://webgis.wr.usgs.gov/globalgis/tutorials/what\_is\_gis.htm

W3C World Wide Web Consortium CSS. Definición consultado 13 de julio 2017 en https://www.w3.org/standards/webdesign/htmlcss

W3C World Wide Web Consortium HTML. Definición consultado 13 de Julio 2017 en https://www.w3.org/standards/webdesign/htmlcss